### **การสร้างเอกสารวิทยุขอดับไฟ ให้ศูนย์ฯ ผ่าน website:www.scadac3**

**แผนกควบคุมการจ่ายไฟ** กองปฏิบัติการ ฝ่ายปฏิบัติการและบำรุงรักษา **การไฟฟ้าส่วนภูมิภาค เขต 3 ภาคกลาง จ.นครปฐม**

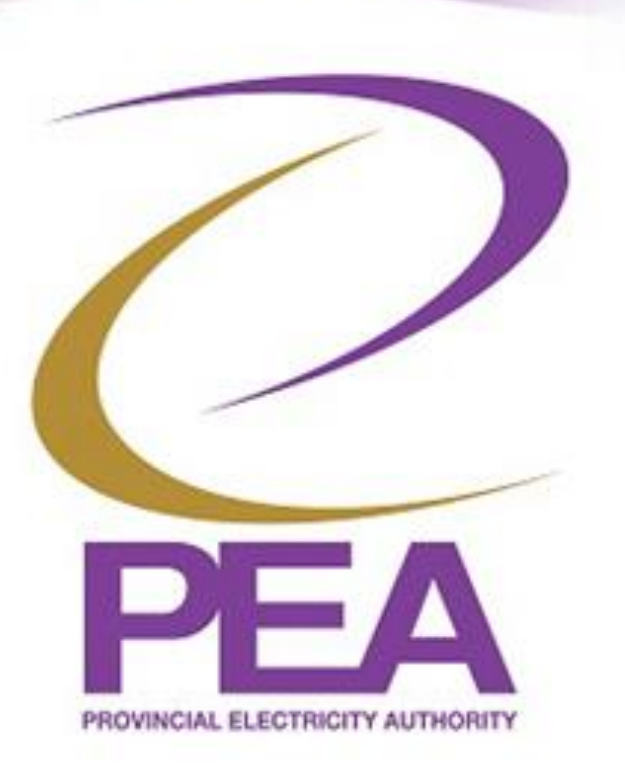

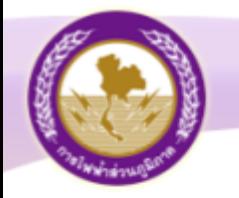

### Agenda

- 1.แนะนำบุคลากรในแผนก
- 2.กำรขออนุมัติดับไฟแบบมีแผนงำน P6
- 3.กำรประสำนงำนระหว่ำงศูนย์ฯ กับ กฟฟ.หน้ำงำน
- 4. ชอ งกำรกำรสื อ่ สำรระหวำ ง กฟฟ.หน้ำงำนกับ ่<br>|<br>| **่** Call Center

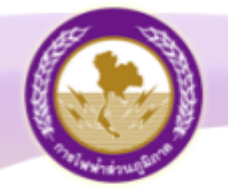

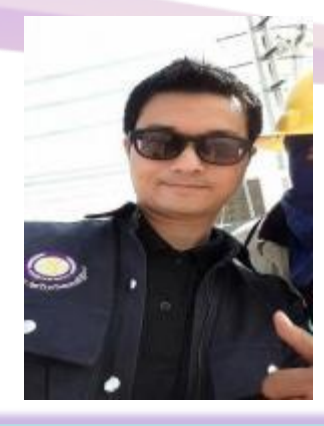

**นายเลอพงศ์ แก่นจันทร์ หผ.คฟ**

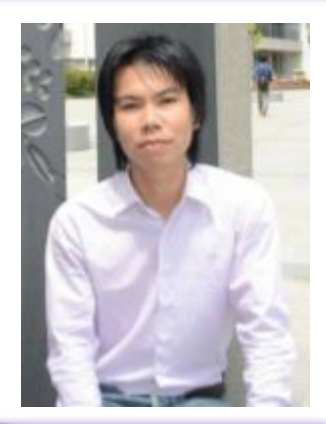

**นายสันติ ไขสะอาด ชผ.คฟ**

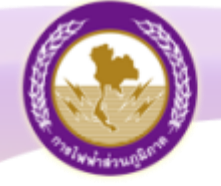

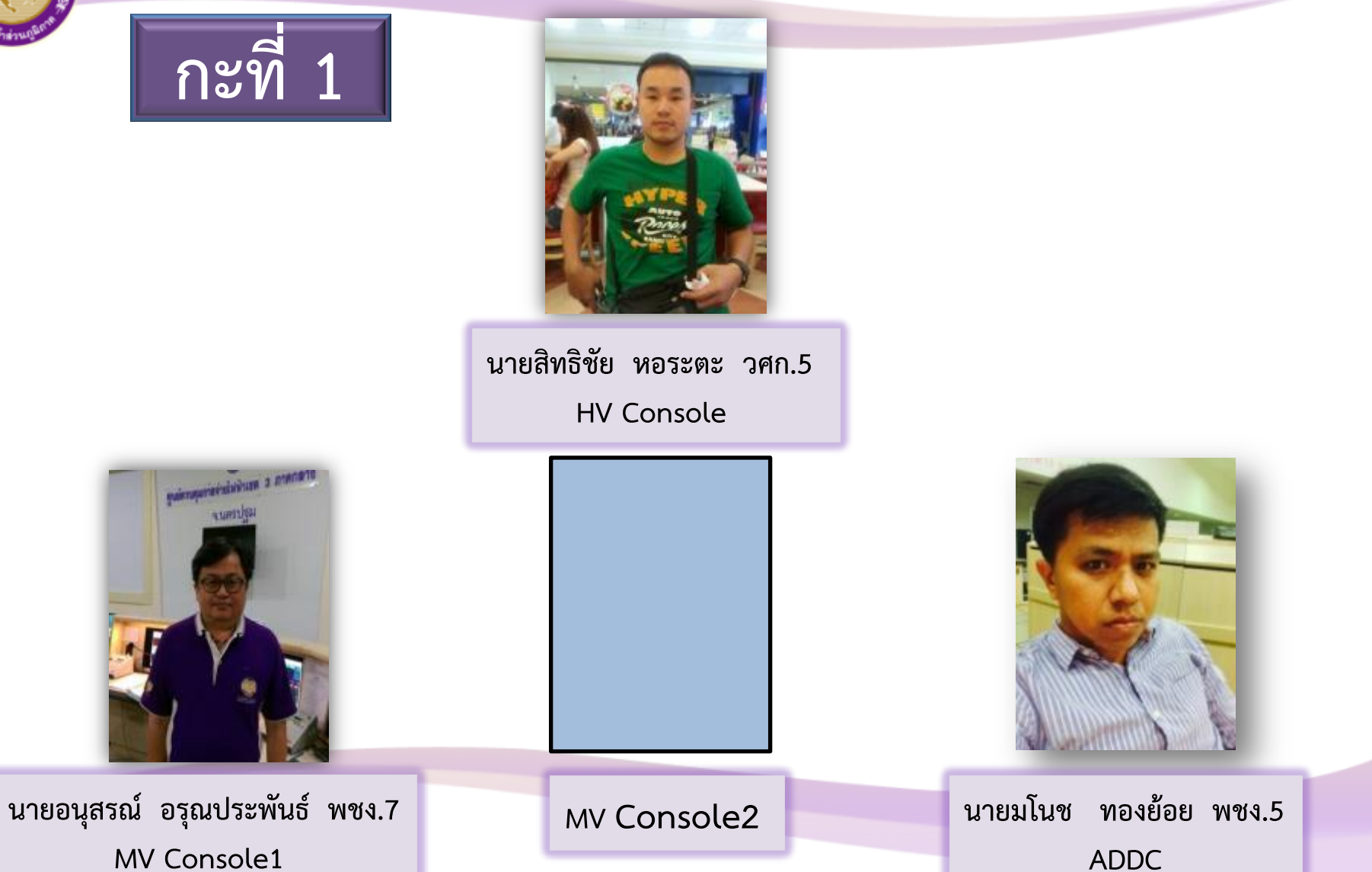

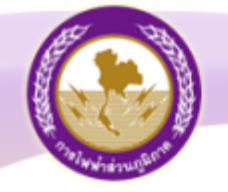

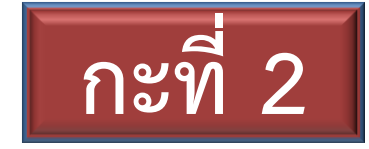

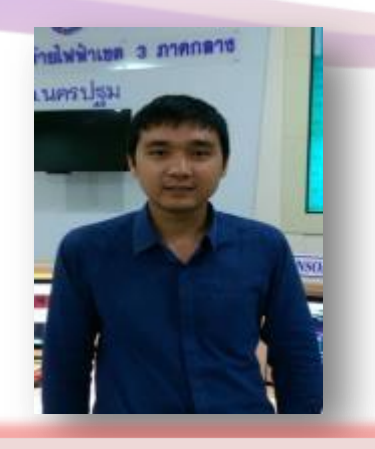

**นายสถาพร ตันติเกษตรกิจ วศก.5 HV Console** 

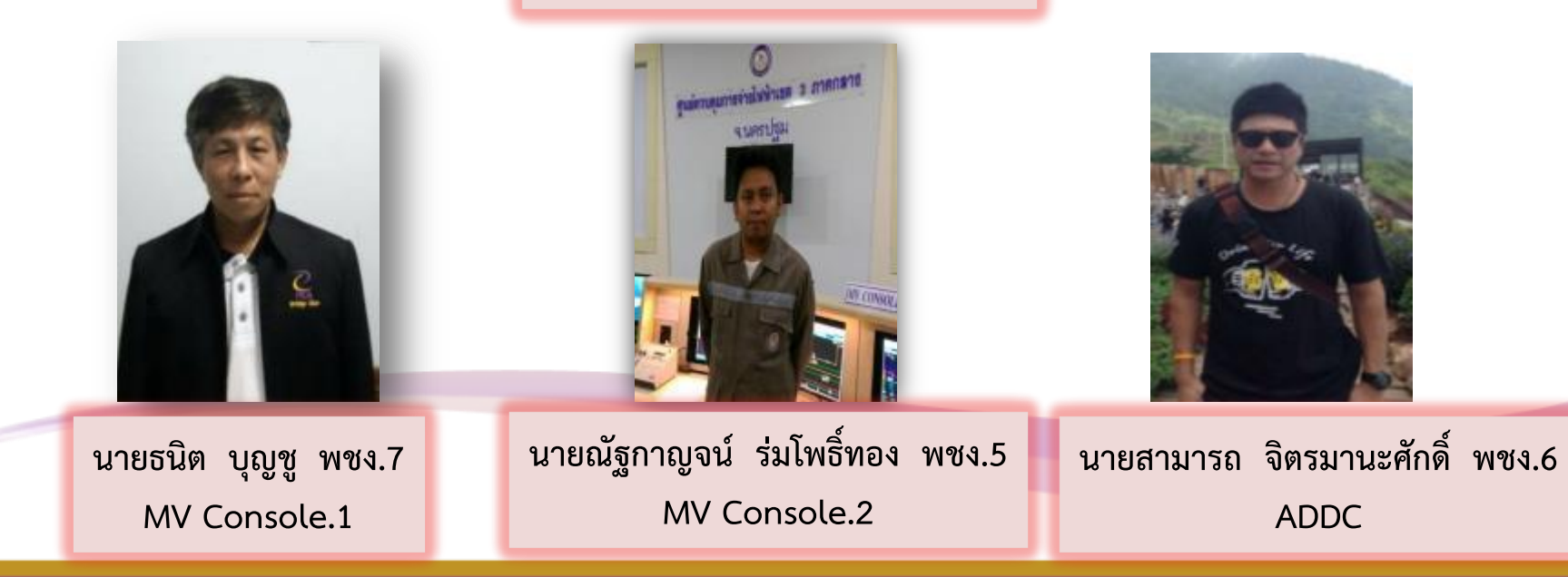

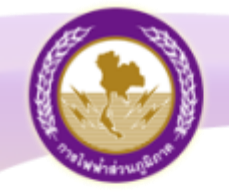

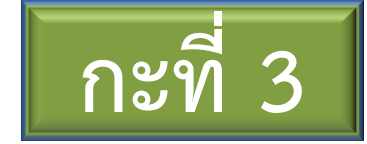

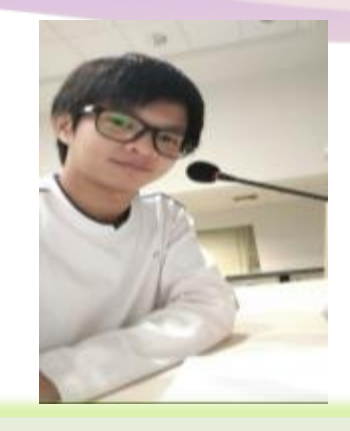

**นายนครินทร์ อังสนาวศิน วศก.4 HV Console** 

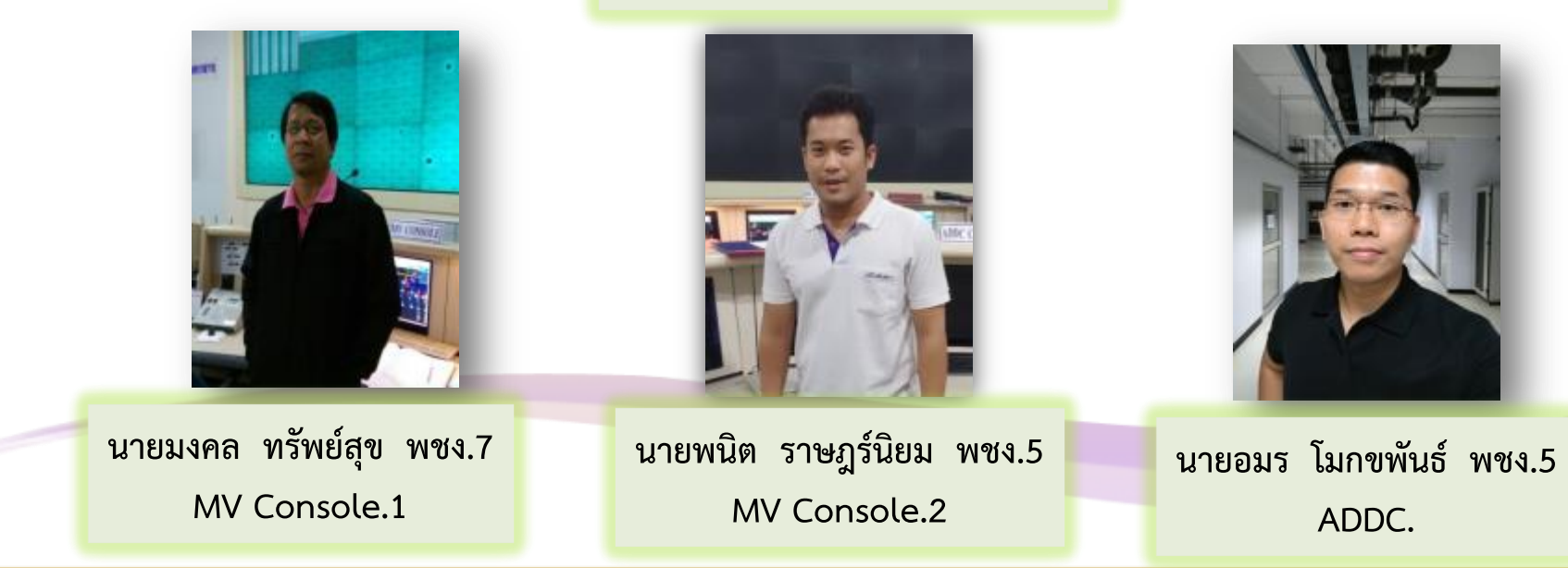

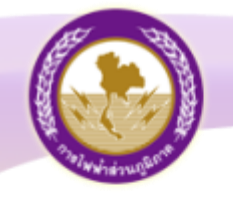

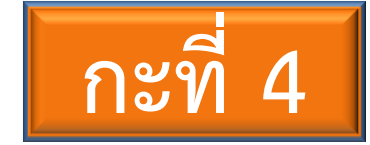

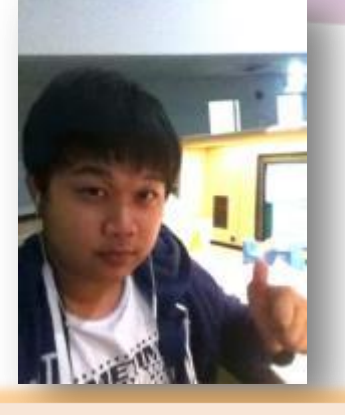

**นายกฤษณะศักดิ์ รักเนตรสาคร วศก.5 HV Console** 

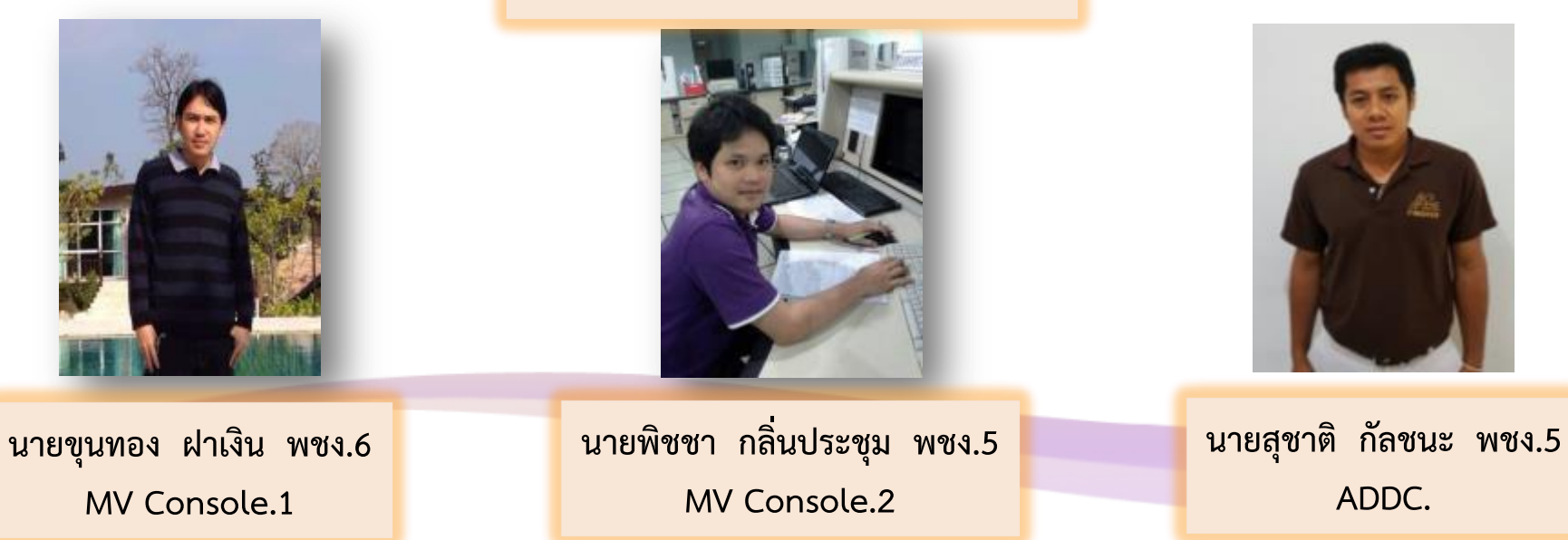

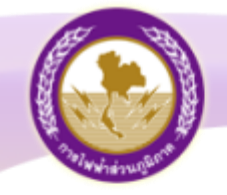

### **ประจ ำแผนก**

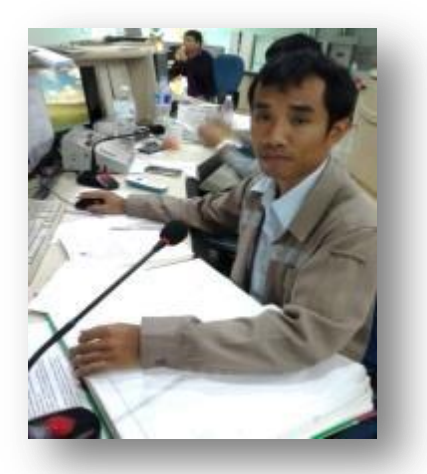

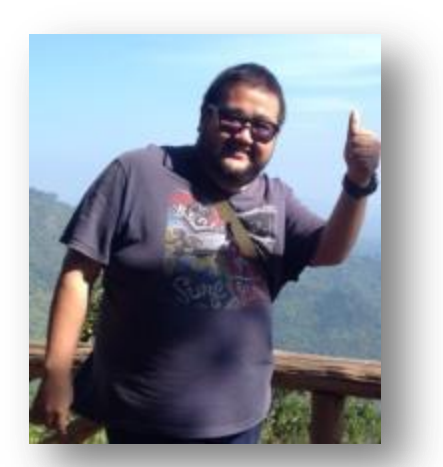

**นำยเพชรัตน์ ชีนะ วศก.4 นำยโชคชัย ชัยมำลำ พชง.5**

### **Console ศูนย ์ฯนครปฐม**

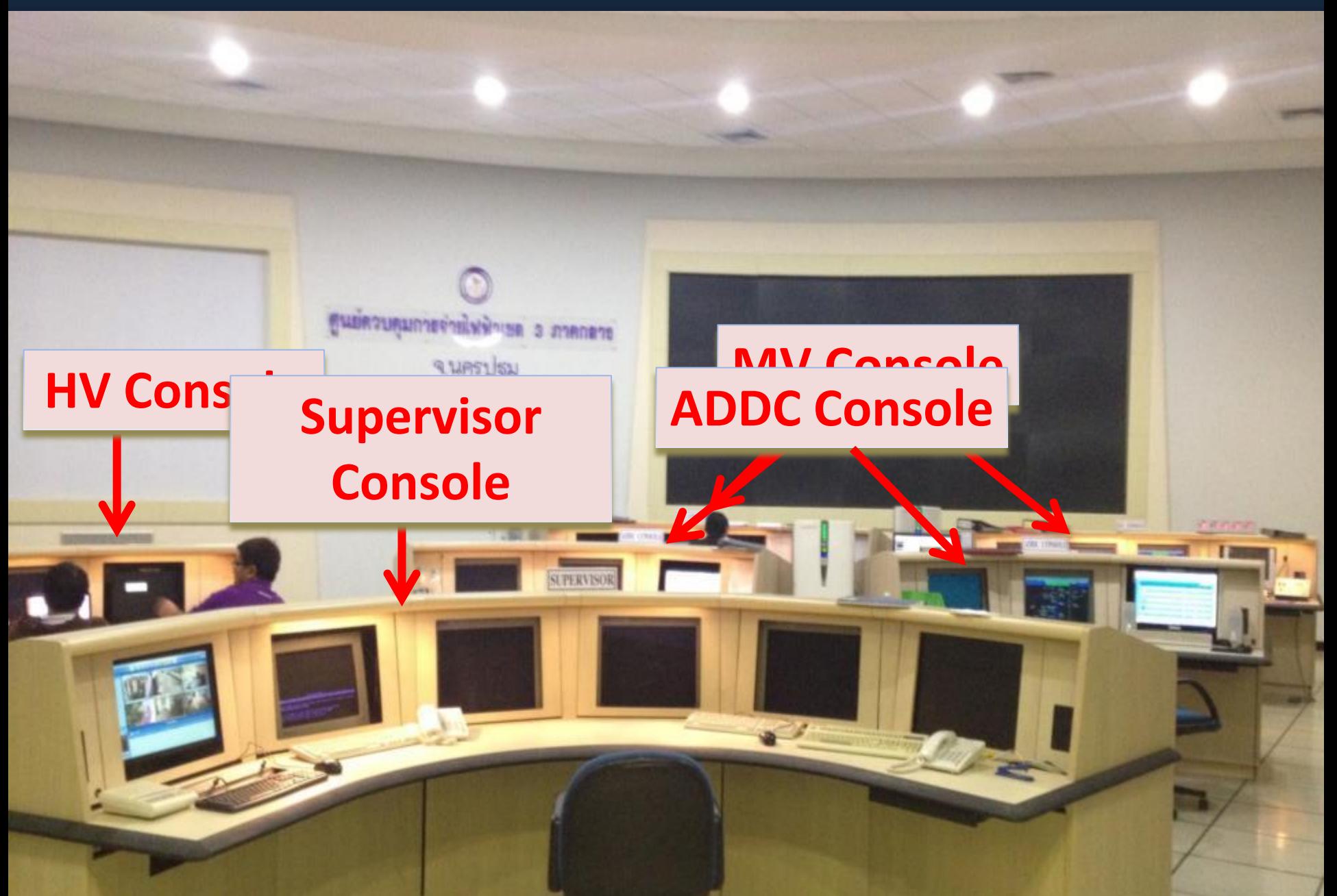

### **MV Console**

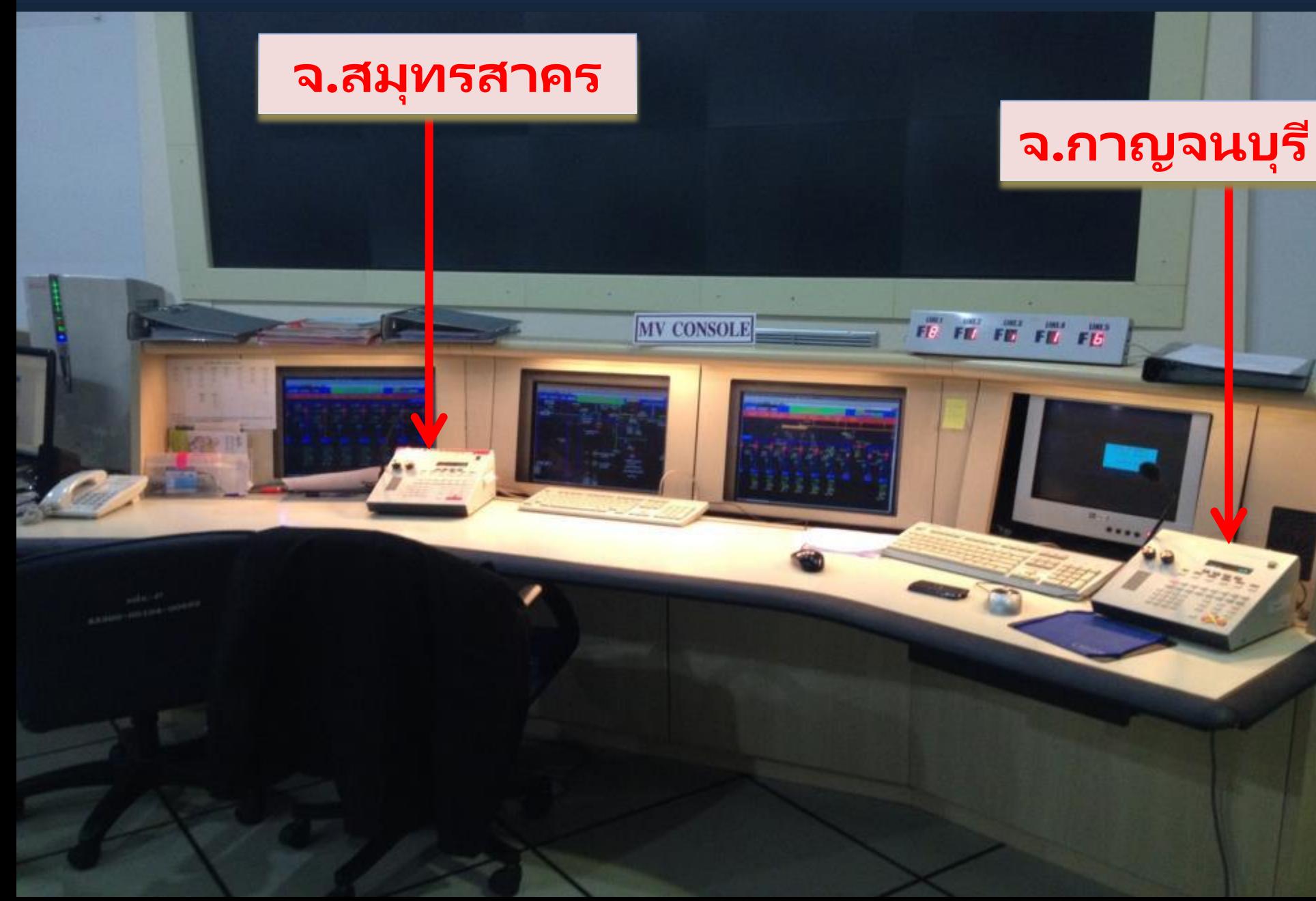

### **MV Console**

**MA** CONSOLE

**จ.นครปฐม อ.บ้ำนโป่ ง**

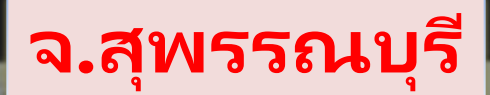

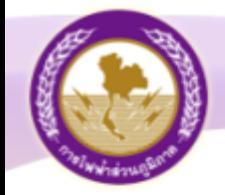

# การขออนุมัติดับไฟ JULIUA JALAY 14, P6

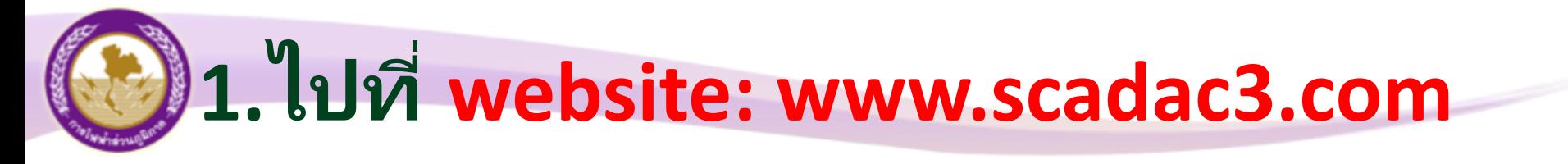

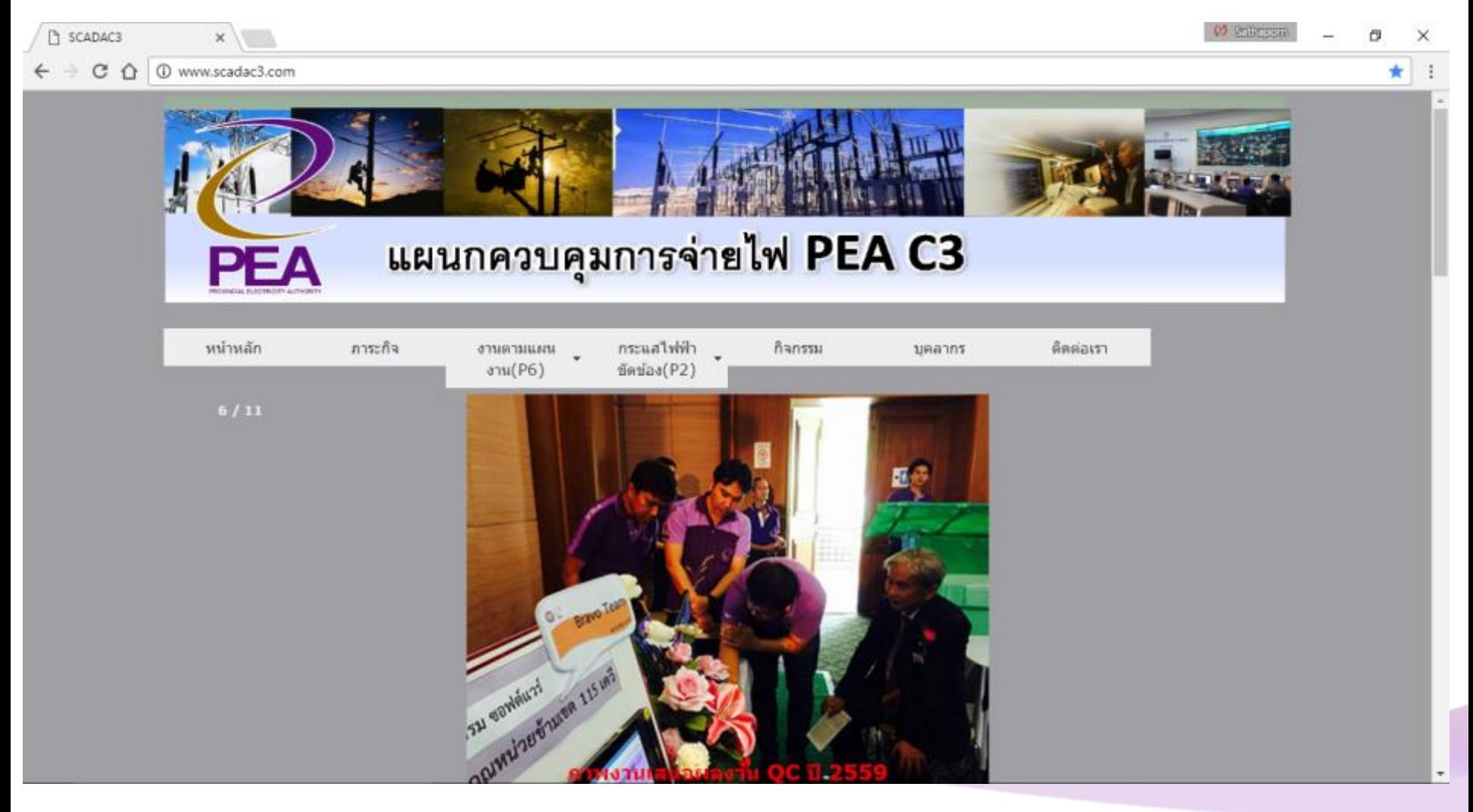

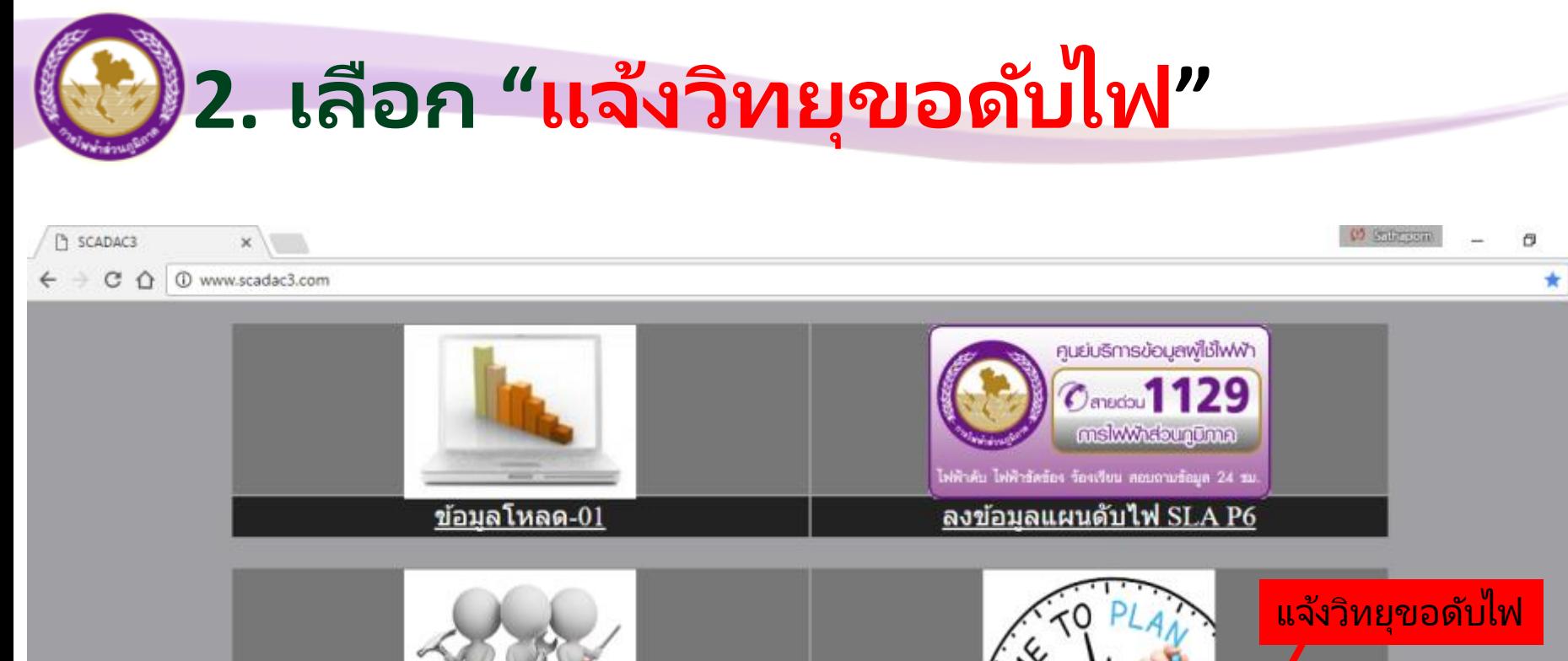

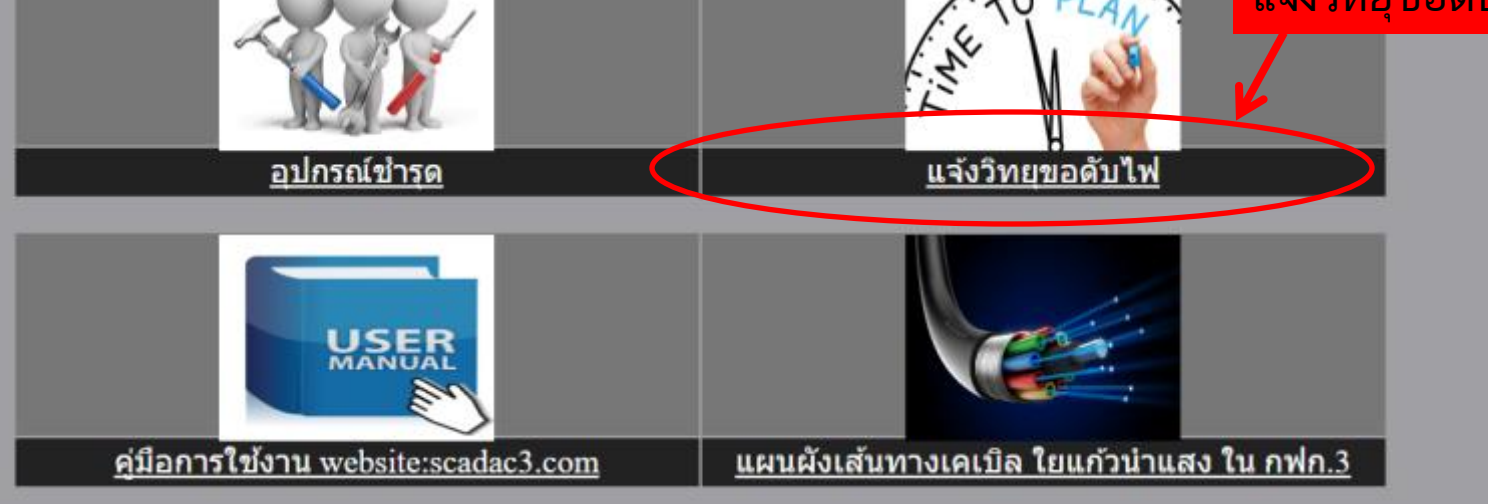

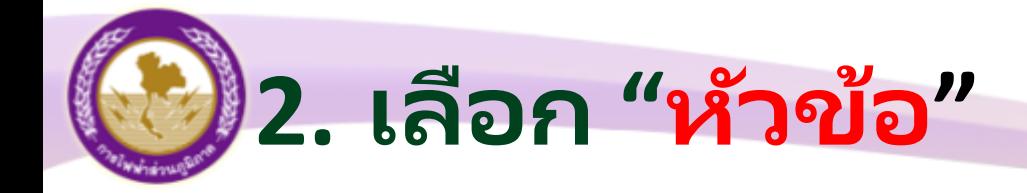

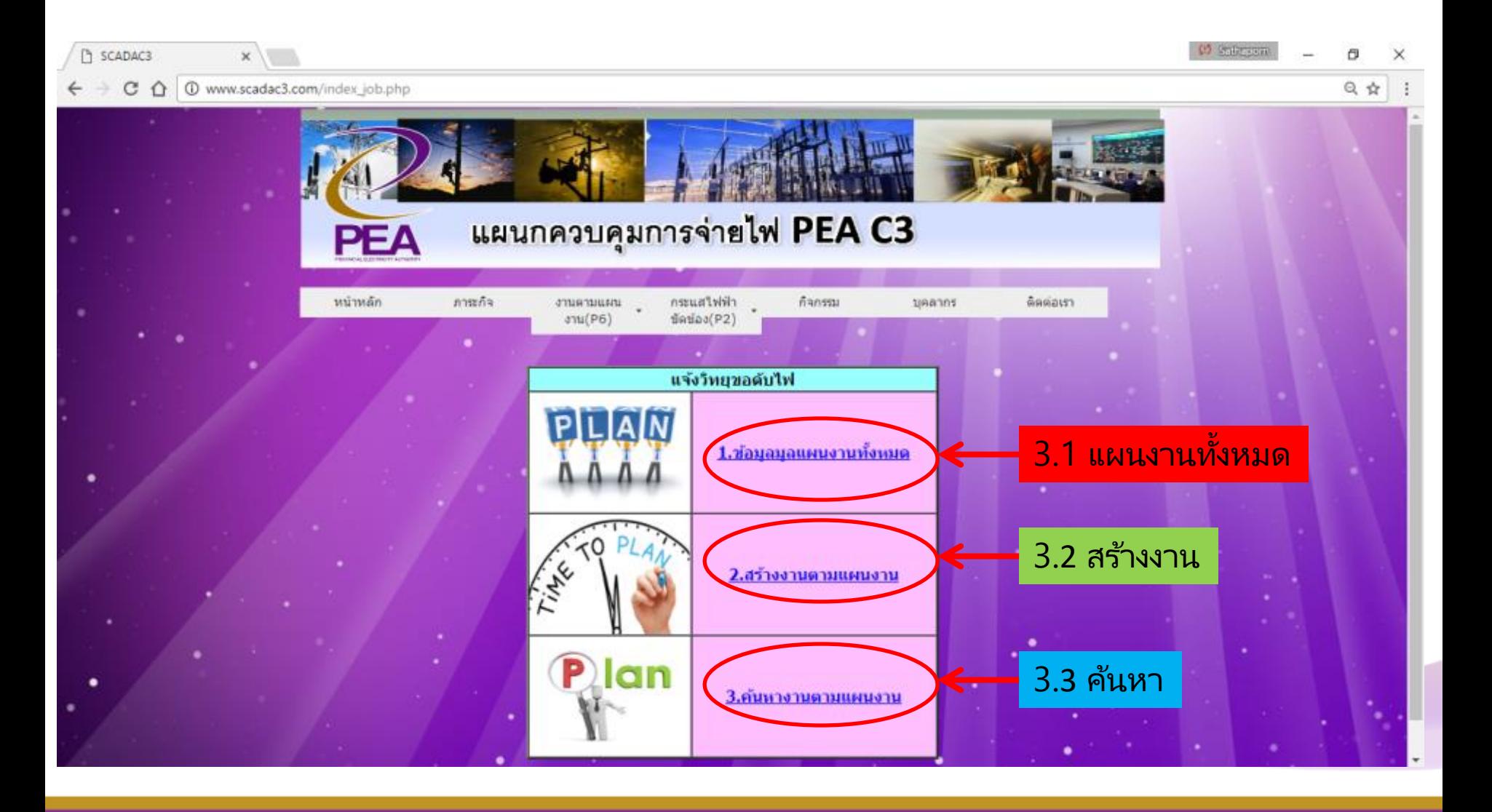

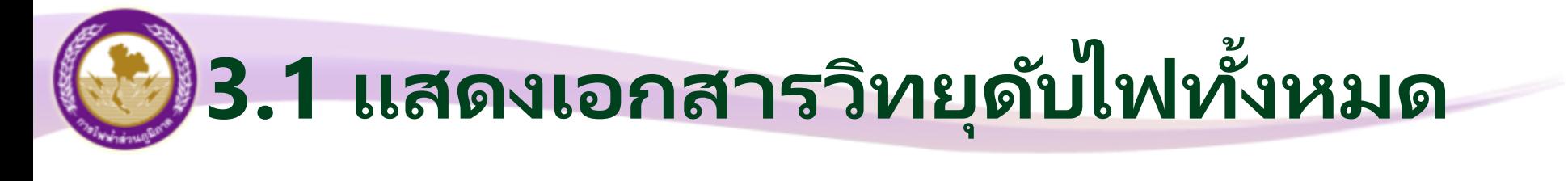

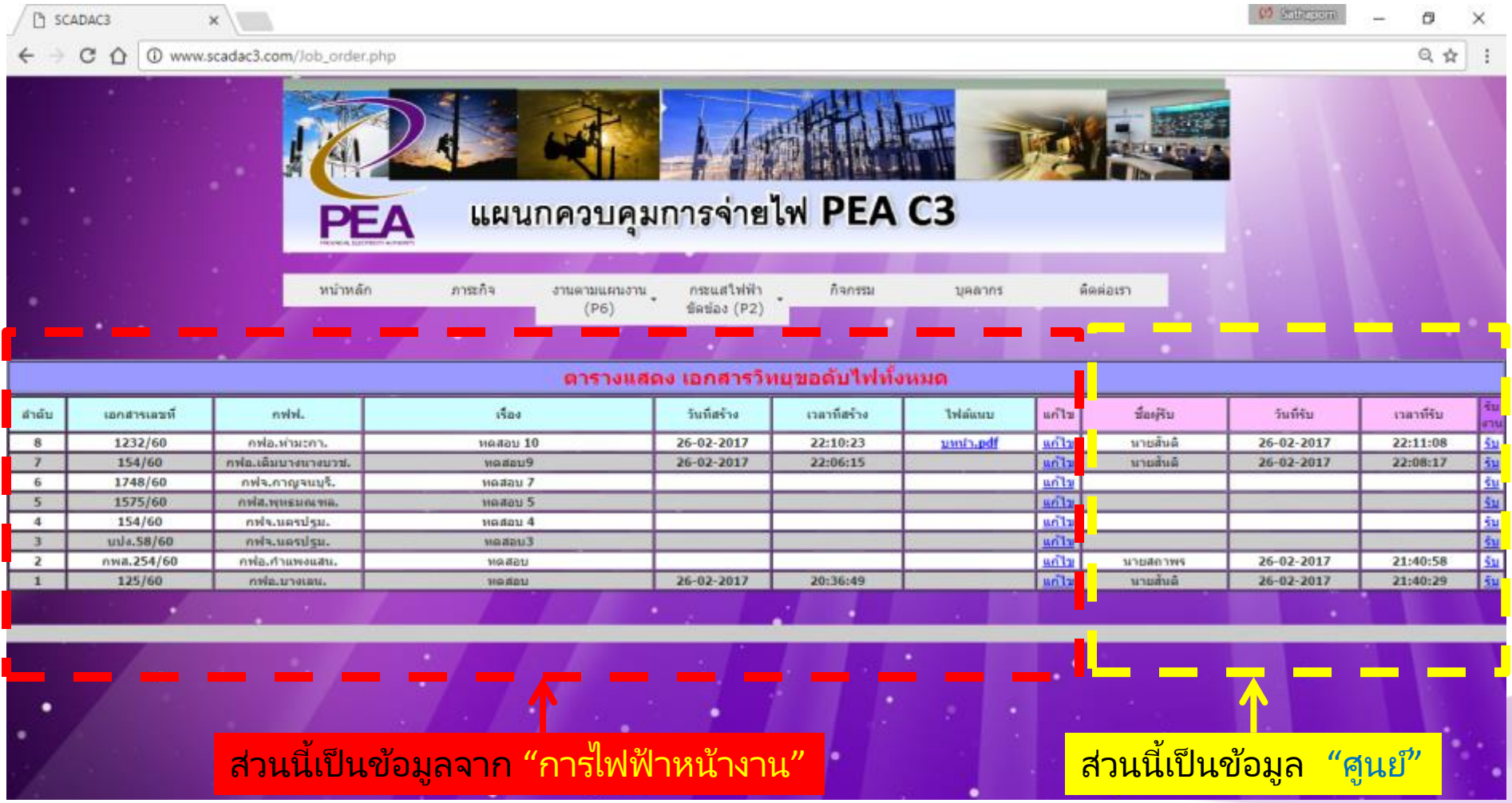

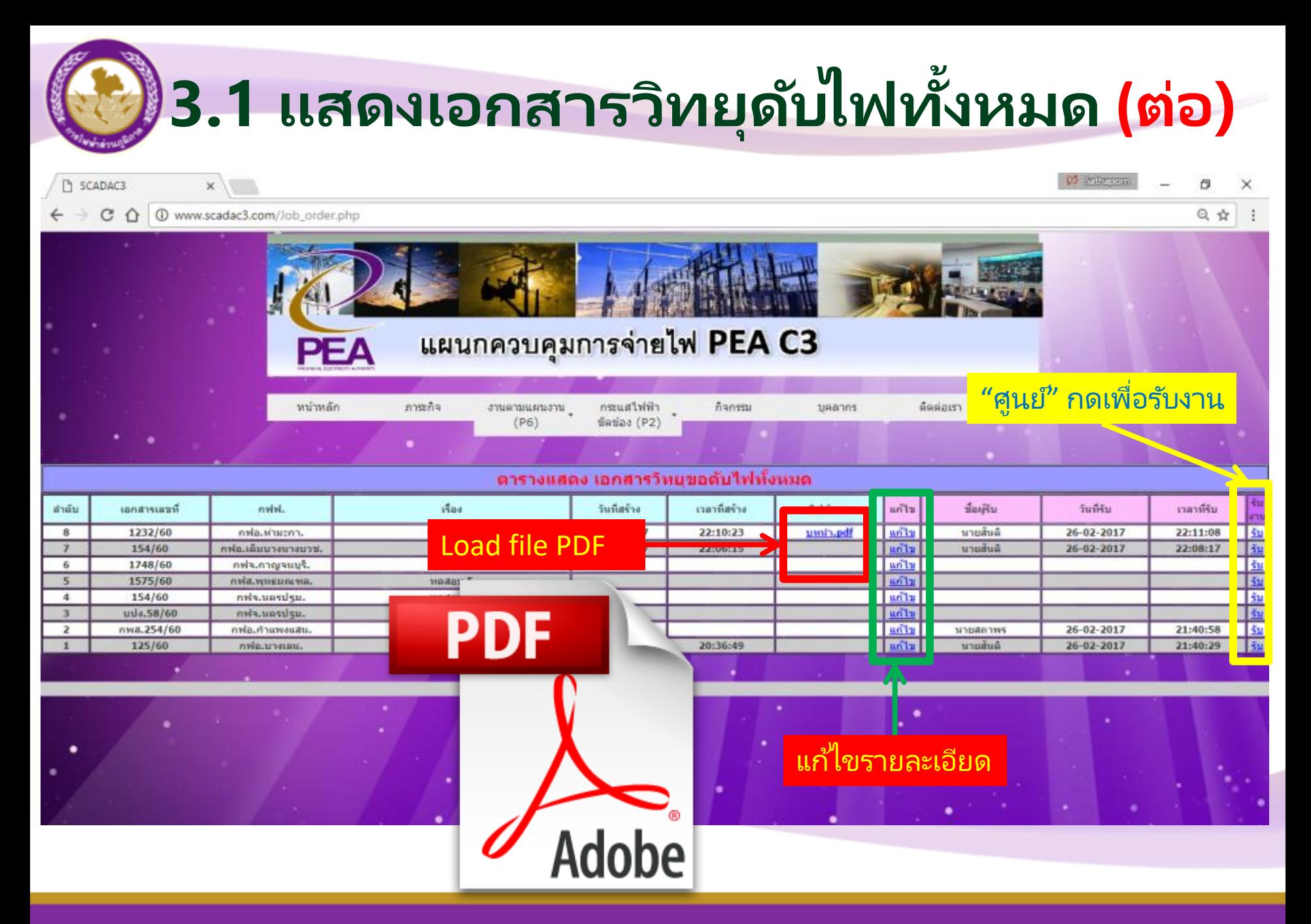

**3.1 แสดงเอกสำรวิทยุดับไฟท ั ้ งหมด (ต่อ)** 

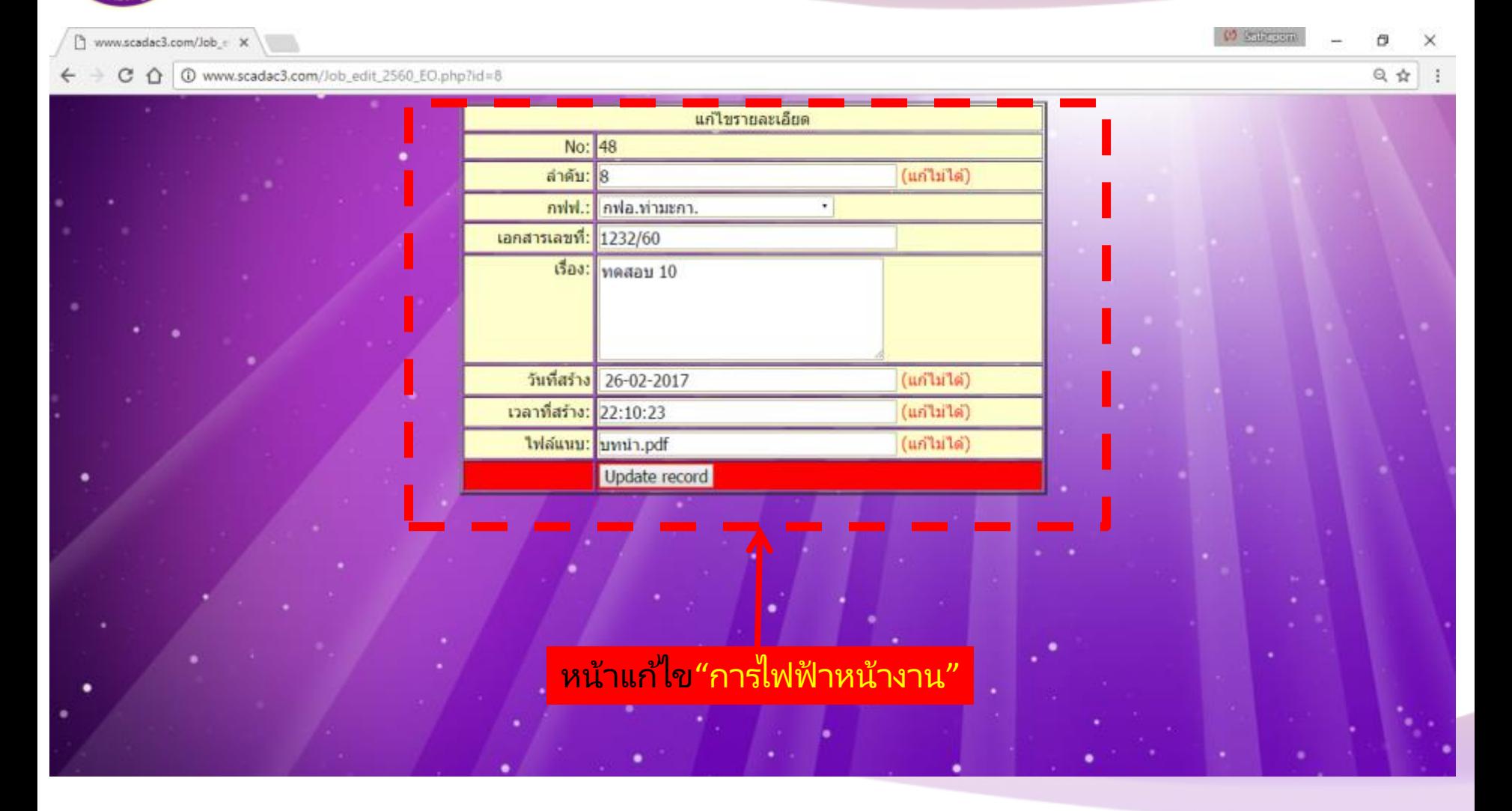

#### **3.1 แสดงเอกสำรวิทยุดับไฟท ั ้ งหมด (ต่อ)**

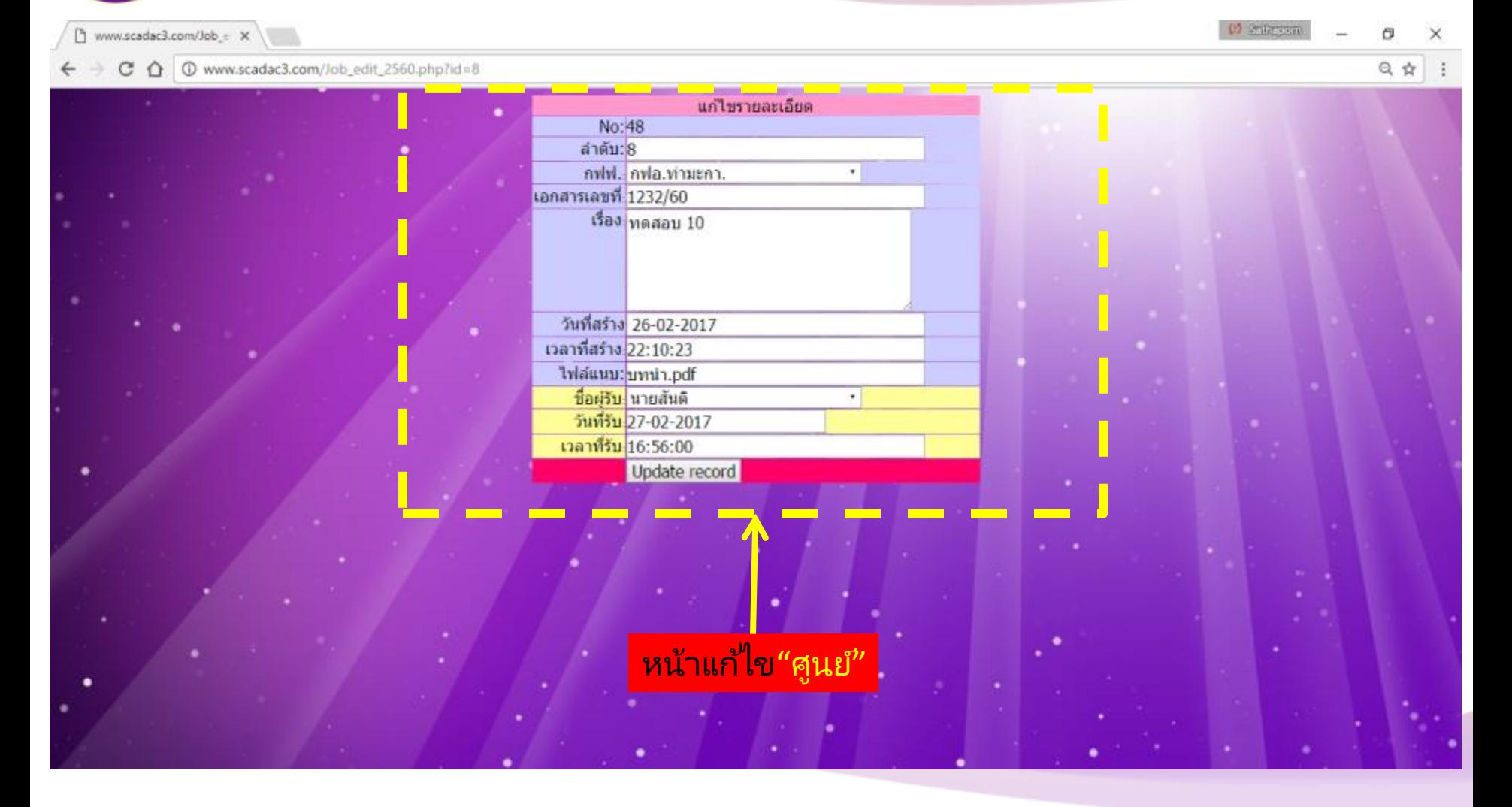

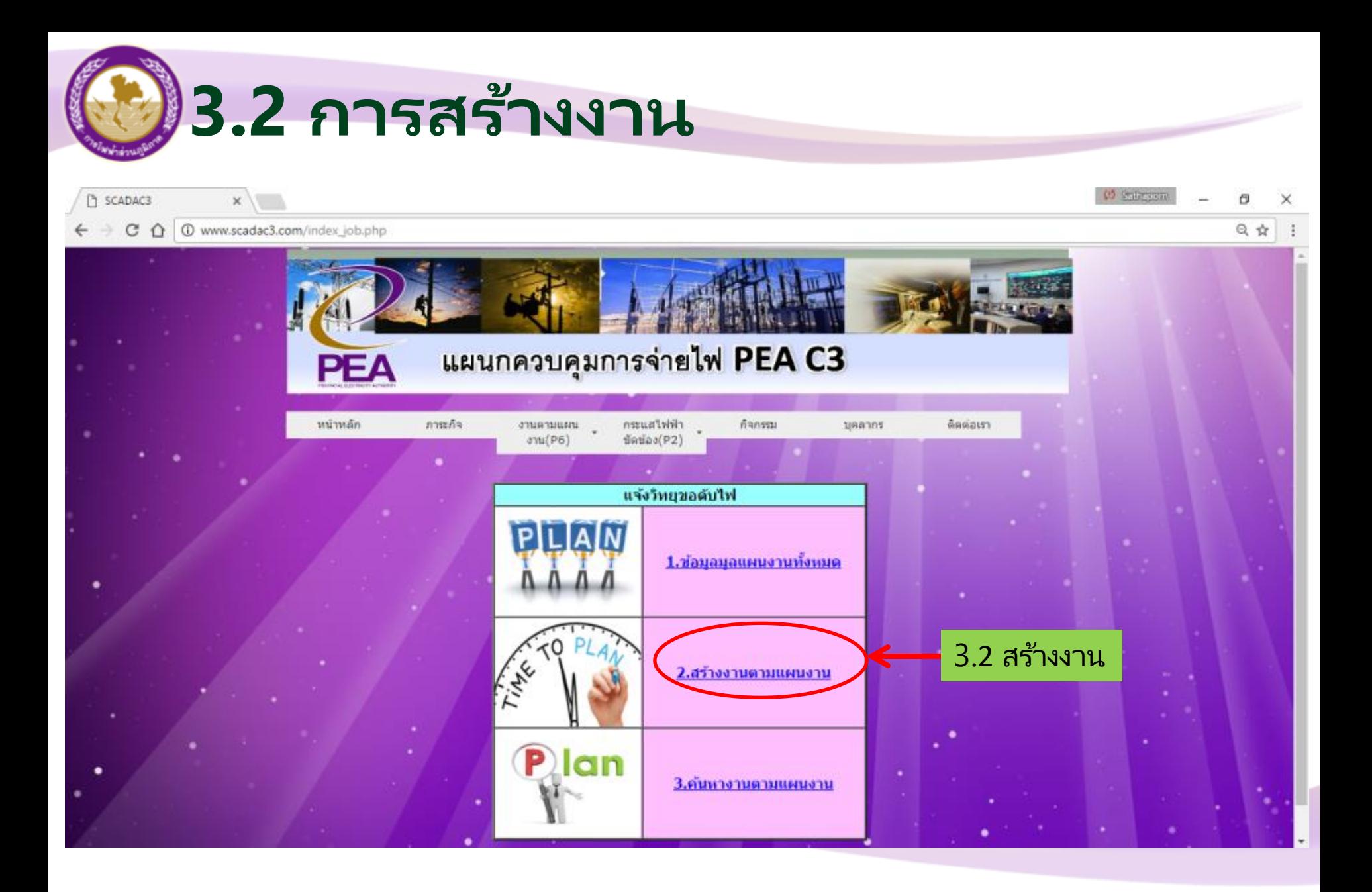

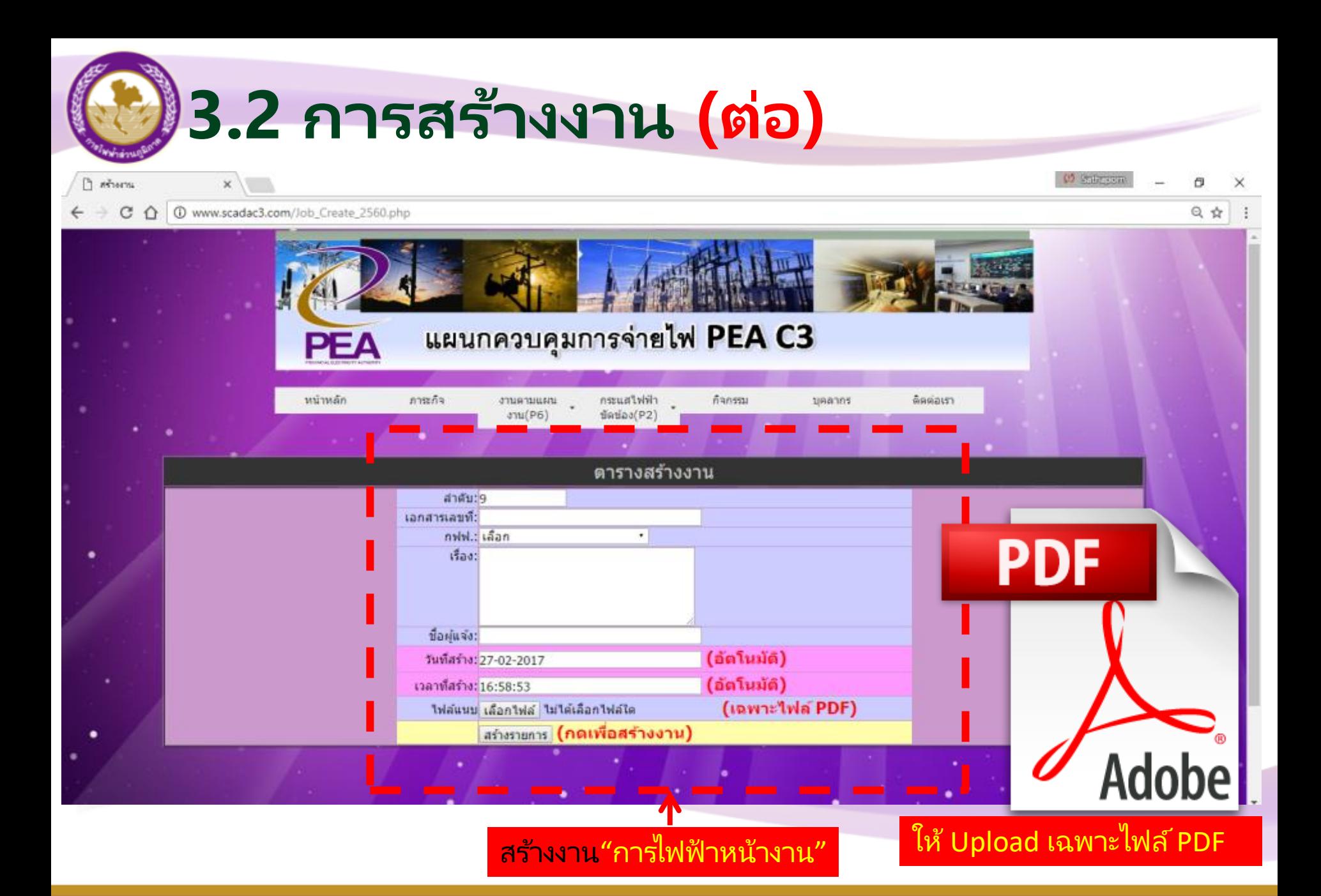

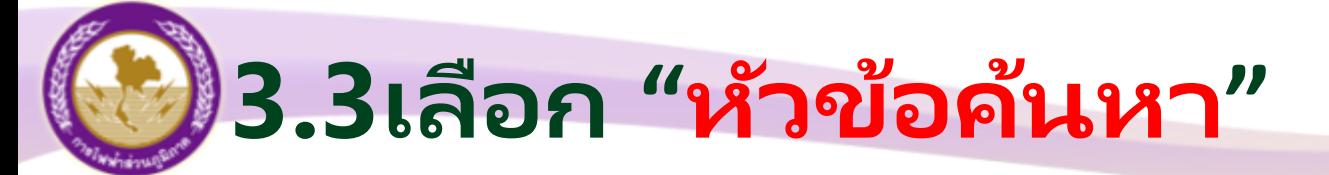

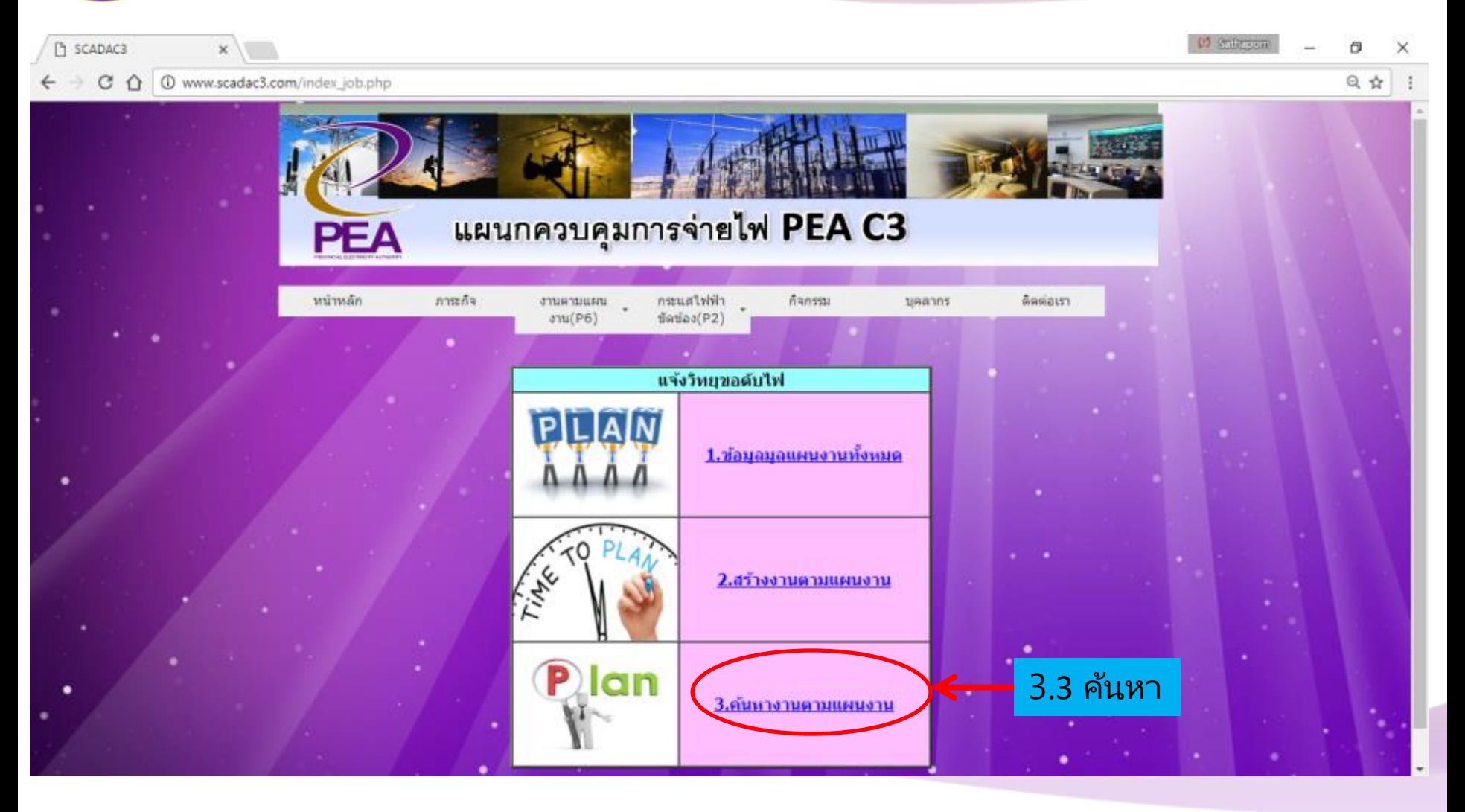

### **3.3เลือก "หัวข้อค้นหำ" (ต่อ)**

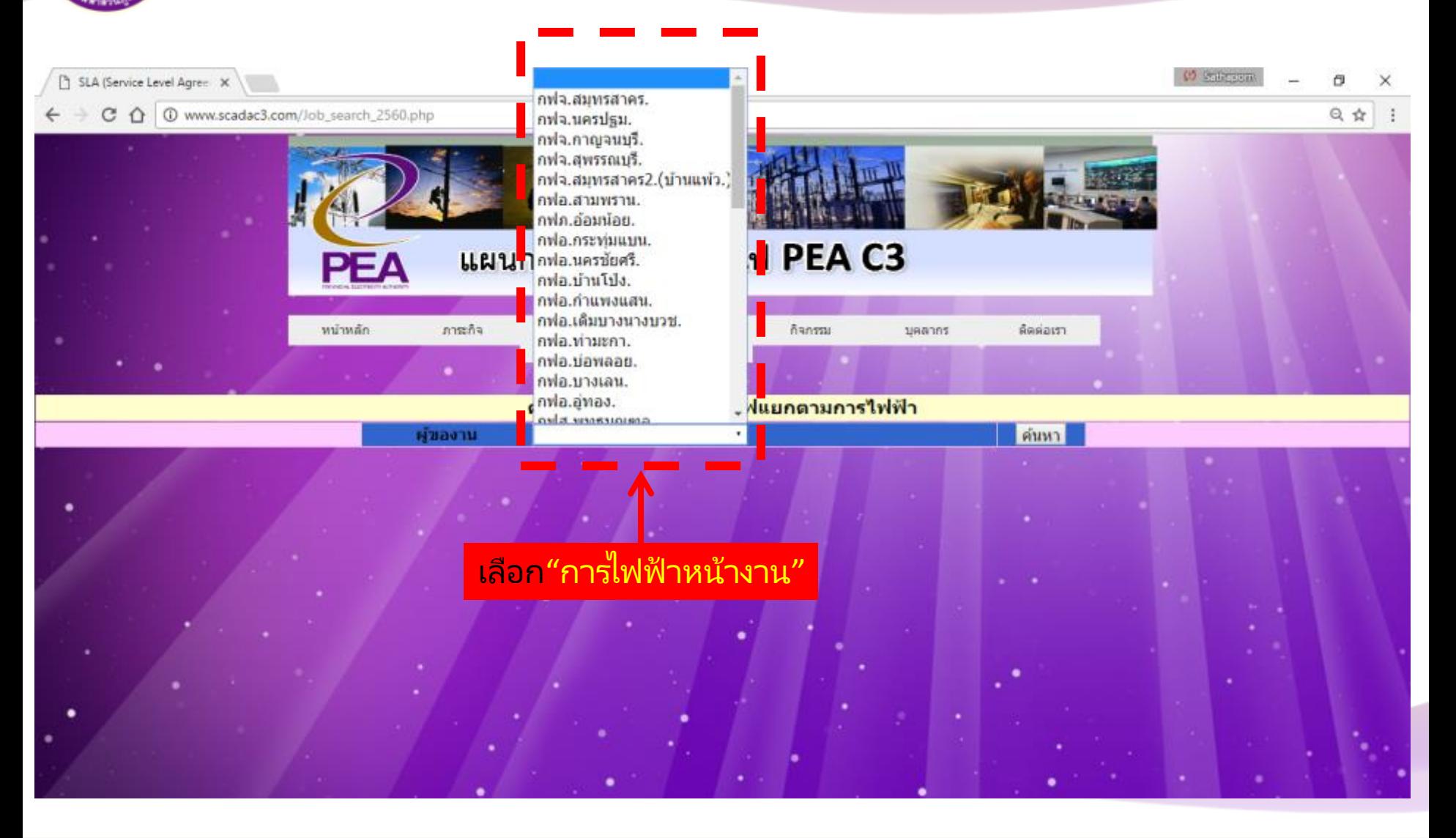

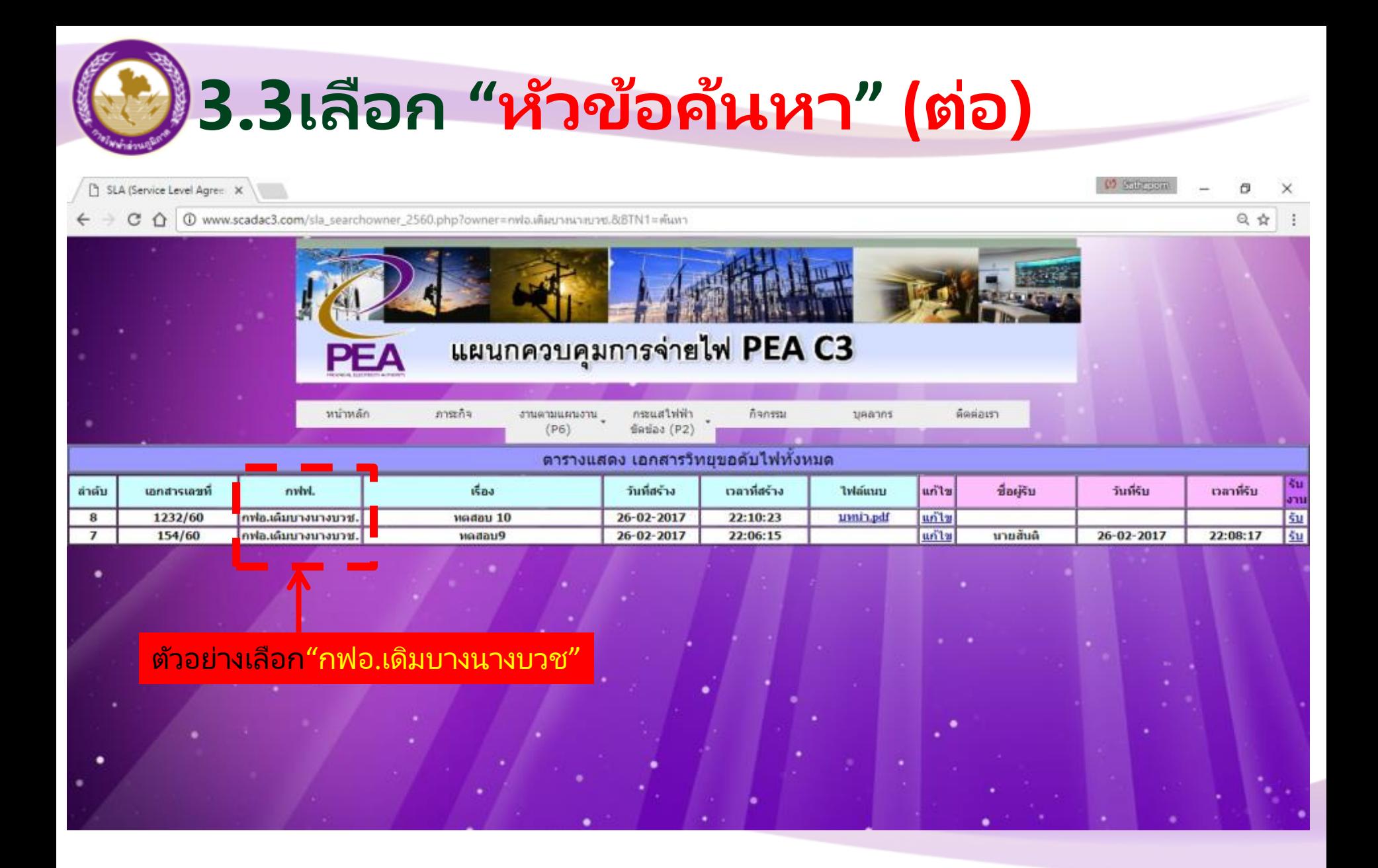

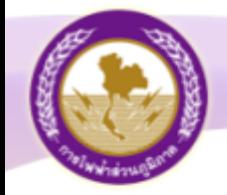

# แบบฟอร์มจิทยุขอดับไฟ ประจำปี 2560

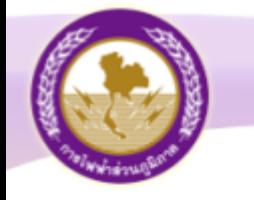

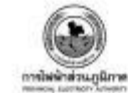

เลขที

**Fagay** 

#### วิทยขอดับไฟ

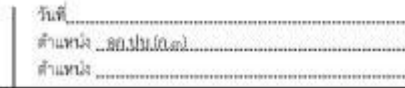

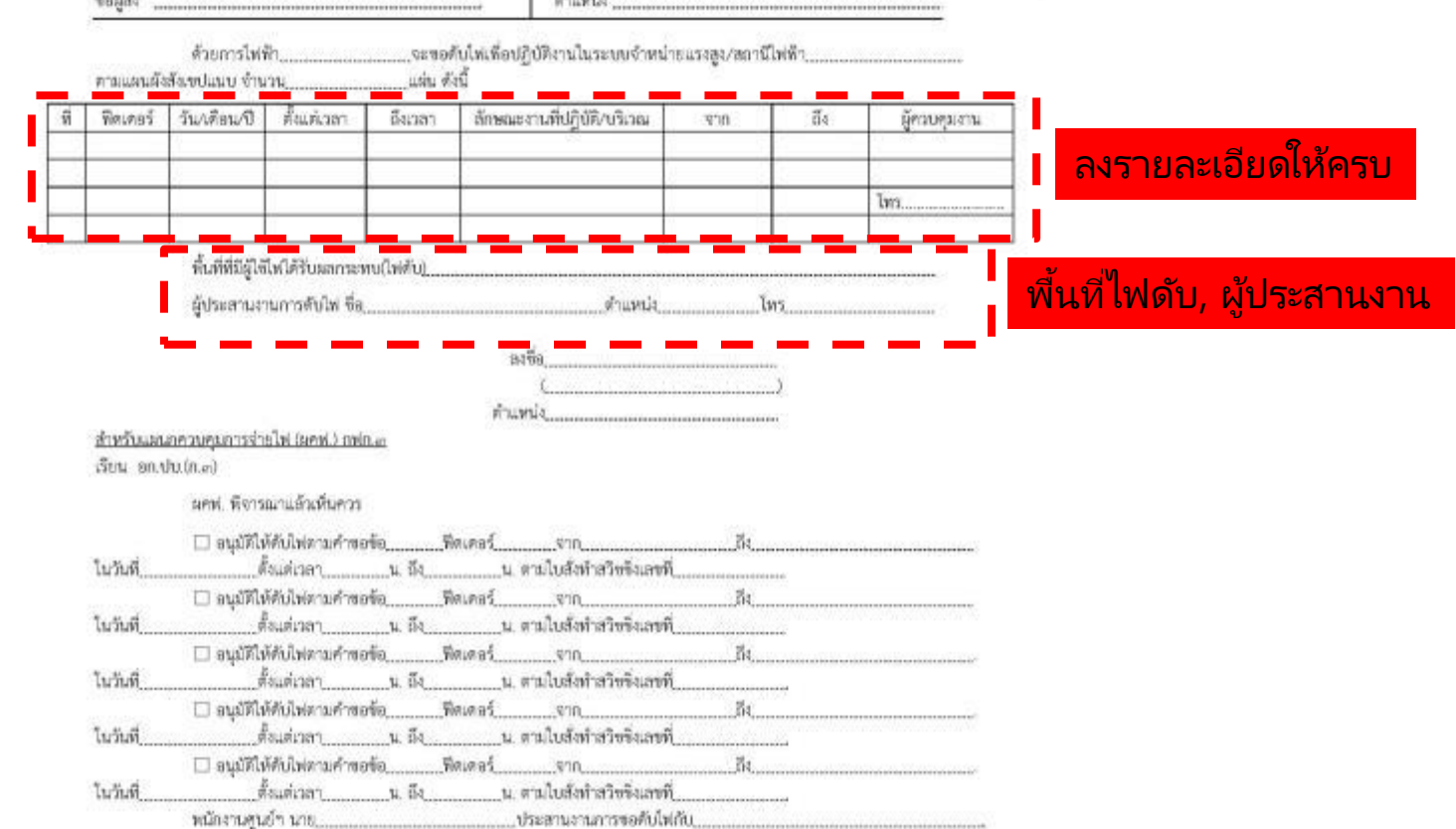

#### ส ำหรับผู้อนุมัติ

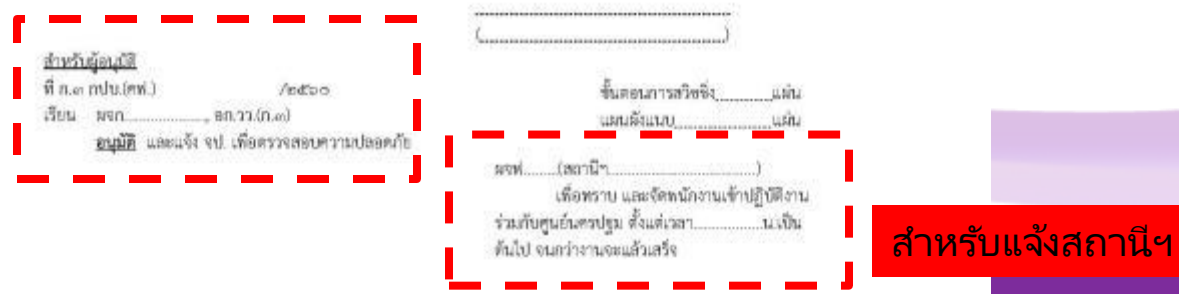

**Provincial Elec** -สำมำรถ Download เอกสำรไดท้ี ่ Ftp://172.25.1.4/09กปบ/05ผคฟ/วิทยุขอดับไฟ

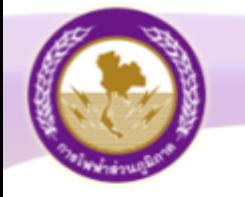

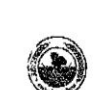

 $15$ 

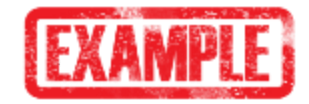

**Switching Deadline** 

วันที่ 8 1.80.60

วิทยขอดับไฟ

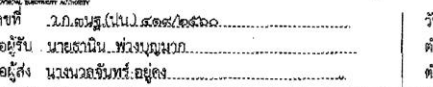

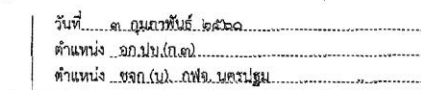

.......จะขอดับไพ่เพื่อปฏิบัติงานในระบบจำหน่ายแรงสูง/สถานีไพ่ฟ้า แผ่น ดังนี้

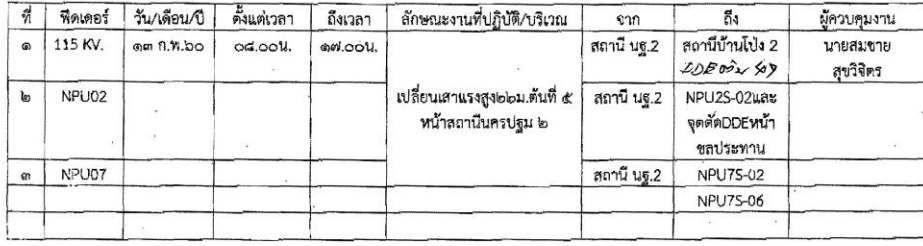

ผู้ประสานงานการดับไฟ ชื่อ...นายรัชพล.ลิ้มสงวน................ดำแหน่ง....ขย.ปน..โทร...o.ส.gesled ..............

four of

สำหรับแผนกลวบคมการจ่ายไฟ (ผอฟ.) กฟก.๓

เรียน อก.ปบ.(ก.ค)

มคฟ. พิจารณาแล้วเห็นควร  $Z$ อนุมัติให้ดับไฟตามทำขอข้อ 1 พิดเดอร์ 8PBYQ<sub>10</sub> DDC คัน ที่ 47 สูง  $am_4$   $was/sw$ 2  $1.154\%$  13  $0.4.60$   $\frac{5}{10}$   $1.5000$   $\frac{1}{10}$   $1.51$   $12.000$   $\frac{1}{10}$   $\frac{1}{10}$   $\frac{1}{100}$   $\frac{1}{100}$   $\frac{1}{100}$   $\frac{1}{100}$  $\sigma$ อนุมัติให้ดับไฟตามคำขอข้อ 2 ฟิคเตอร์ NPW2 จาก NPU 2V6-01 สิ่ง  $006$  un  $60 \times 7$ 1. วันที่ 13 ก. 160 สิงแต่เวลา 08.00 น. ถึง 19.00 น. ตามใบสิ่งทำสวิชยิงเลขที่ 166/60 ⊿ อนุมัติให้ดับไฟตามคำขอข้อ \_3 พิดเตอร์ NPW? จาก NPU 7V3-01 กึ่ง NPU 73-02 NPU 75-06 ไนวันที่ 13 ก.พ. 60 สังแต่เวลา 08.00 น. ถึง 19.00 น. ตามใบสิ่งทำสวิชชิงเลขที่ 166/60 □ อนมัติให้ดับไฟตามคำขอข้อ............. ฟ็ดเดอร์..... ใบวันที่ ์ ตั้งแต่เวลา น. ถึง น. ตามใบสั่งทำสวิชชิ่งเลขที่ ี่ □ อนุมัติให้ดับไฟตามคำขอข้อ............พีดเดอร์............. ในวันที่ หนักงานศูนย์ฯ นาย Flyres เป็นอยู่ (กุษ. เกิด ประสานงานการขอดับไฟกับ my36ma สิ้น 524

 $6 \, h \cdot m \cdot 60 \, n21$ 

สำหรับผู้อนุมัติ  $289$  /balls  $\vec{r}$  ก.๓ กบ่บ.(คฟ.) เรียน มจก Mo. no. ลก. 22 (ก. ล)

I household drinwing  $Mu.8$   $NU.$   $(n, 3)$ 

> ขั้นตอนสวิชชี แผนผังแนบ

อนุมัติ และแจ้ง จป. เพื่อตรวจสอบความปลอดภัย

 $5700060$ 

สำเนาเรียน สฟฟ

**Provincial Electricity A** 

(บายภักพงษ์ วงษ์พันธุ์ทา), co/ta พนัมมัน(กล) ปฏิบัติงานแทน อก.ปซ์ผุมสุมบนวงพาง3d

03425883 II:II *LIGZ/ZG/EG* 

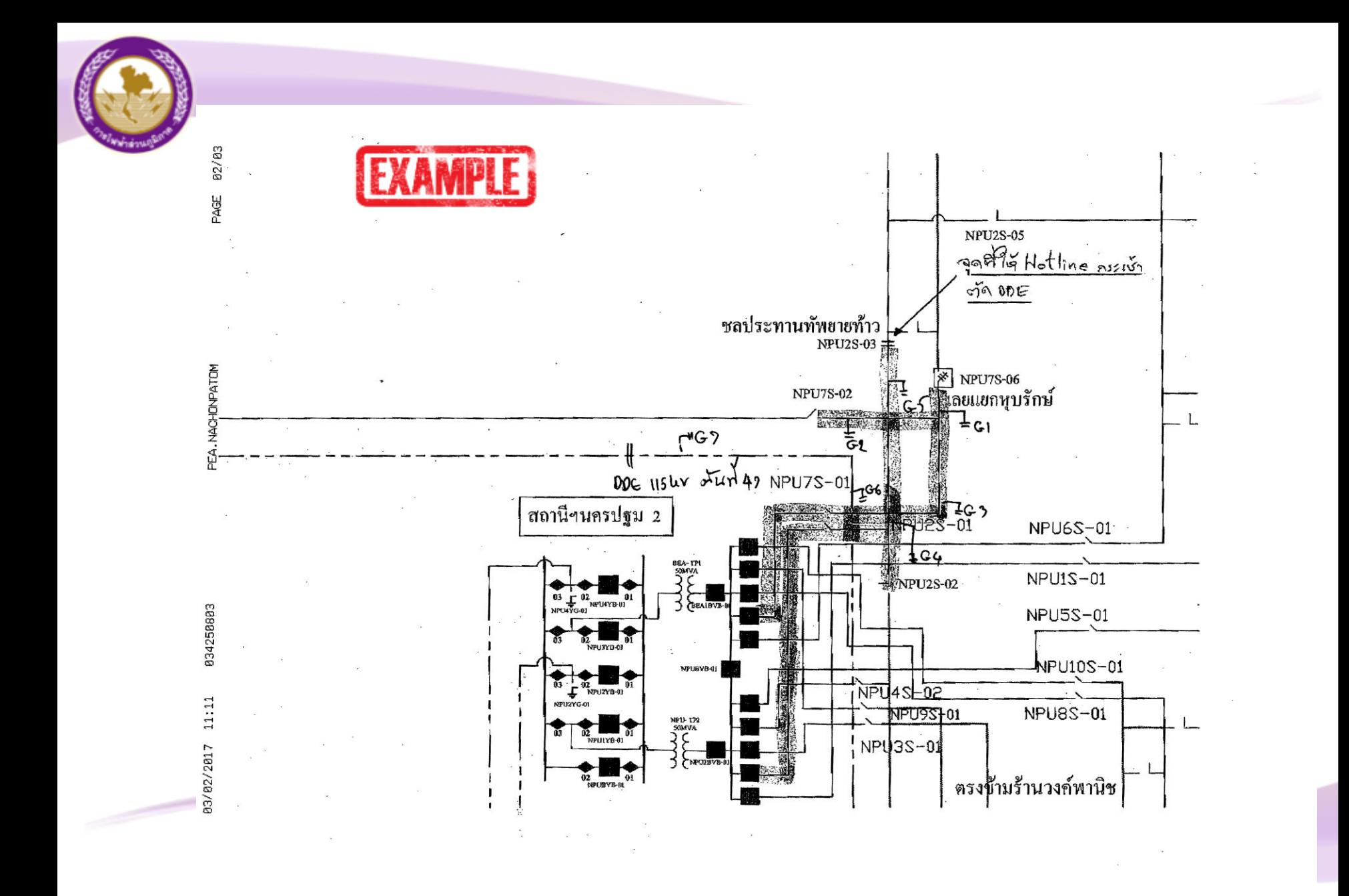

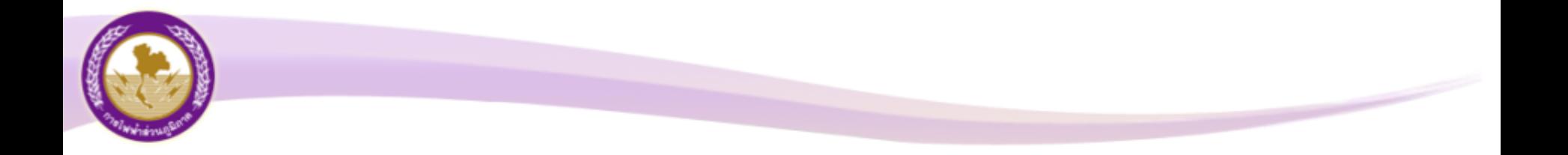

### **แผนก ผคฟ. ได้มีการประชุมประจ าไตรมาส 1/60 มีมติที่ประชุม**  ้ <mark>ยกเลิก</mark>" การทำโทรสาร แจ้งการไฟฟ้าหน้างาน ให้อ้างอิงเอกสาร ี วิทยุขอดับไฟแทน เพื่อลดงานซ้ำซ้อน

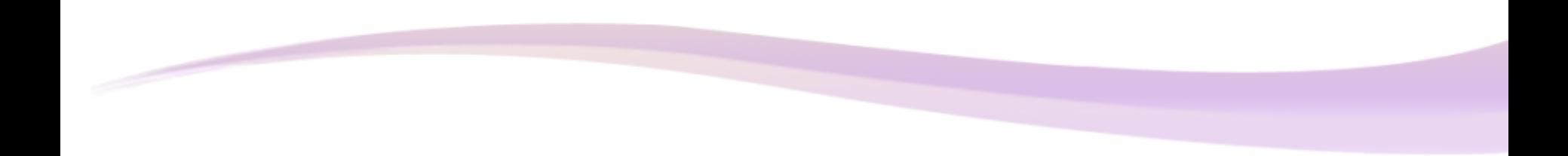

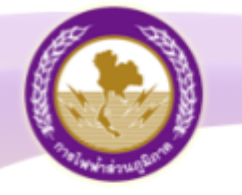

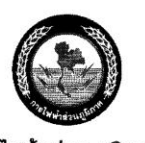

โทรสาร

ก**ารไฟฟ้าล่วนภูมิภาค**<br><sup>PROVINGIAL ELECTRIGITY AUTHORITY</sup>

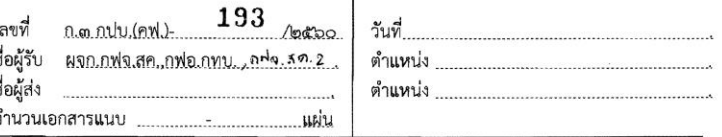

ด้วยในวันอาทิตย์ที่ ๑๙ กุมภาพันธ์ ๒๕๖๐ เวลา ๐๘.๓๐ น. - ๑๖.๓๐ น. ศูนย์ฯ นครปฐม มี แผนงานดับไฟเบรกเกอร์ ๑๑๕ เควี สถานีฯ สมุทรสาคร ๕ รหัส SME04YB-01, SME04YB-02, SME04YB-03 และดับไฟสายส่ง ๑๑๕ เควี ตั้งแต่สถานีฯ สมุทรสาคร ๕ - Air Break Switch ๑๑๕ เควี รหัส SME04YS-07 - จุดตัด DDE บริเวณข้างสถานีฯ สมุทรสาคร ๕ โดยมีรายละเอียดการย้ายโหลดดังนี้

๑. ย้ายโหลดระบบ ๑๑๕ เควี สถานีฯ บ้านแพ้ว, สถานีฯ กระทุ่มแบน ๕ (ชั่วคราว), สถานีฯ กระทุ่มแบน ๑ และผู้ใช้ไฟ ๑๑๕ เควี บริษัท เคมเม็ก จำกัด ไปรับไฟจากสายส่งทางด้านสถานีฯ บางปลา โหลดรวมประมาณ ๑๖๕ MW

๒. ย้ายโหลด ๒๒ เควี วงจร SME02 ไปรับไฟจากรานไม่ พางเคียง และไม่โหลดระบบ ๒๒ ้เควี ด้านหม้อแปลง TP1 สถานีฯ สมุทรสาคร ชาวังหมด ไปรับไฟจากหม้อแปล 2 ผ่า<mark>ย</mark> เบรกเกอร์ขนาน -บัสเป็นการชั่วคราว โหล<u>ดรวม</u> **July 2006** MW

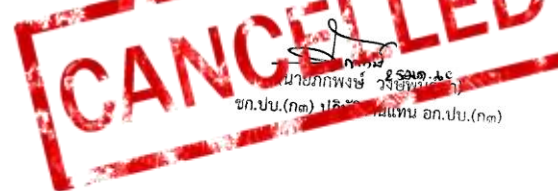

ผจฟ.ด (สถานีฯ กระทุ่มแบน ด) ผจฟ.๒ (สถานีฯ สมุทรสาคร ๕) เพื่อทราบ และจัดพนักงานปฏิบัติงานที่ ิสถานีฯ กระทุ่มแบน ๑ ร่วมกับศูนย์ฯ นครปฐม ตั้งแต่เวลา ๐๘.๐๐ น. เป็นต้นไป

(นายภักพงษ์ วงษ์พันธุ์ทา)

ซก.ปบ.(ก๓) ปฏิบัติงานแทน อก.ปบ.(ก๓)

 $2540.60$ 

ที่ ก.ต กปบ.(คพ.)  $193$  / $0400$ เรียน อก.บษ.(ก.๓), หผ.ตบ., หผ.ปฮ. เพื่อโปรดทราบ และแจ้งส่วนที่เกี่ยวข้อง ดำเนินการต่อไป

.<br>252109.60 (นายภักพงษ์ วงษ์พันธุ์ทา) าเปบ.(ก๓) ปฏิบัติงานแทน อก.ปบ.(ก๓)

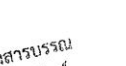

สงทางสารบรรณ ้ อิเล็กทรอนิกส์

**Provincial Electricity A** 

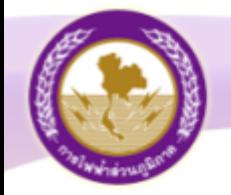

## การลงแผนงานดับไพ ใน Extranet

# The Call Center Vind WWW.pea.co.th

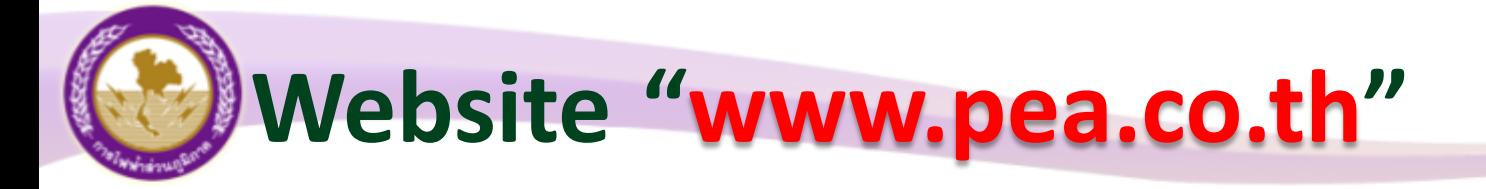

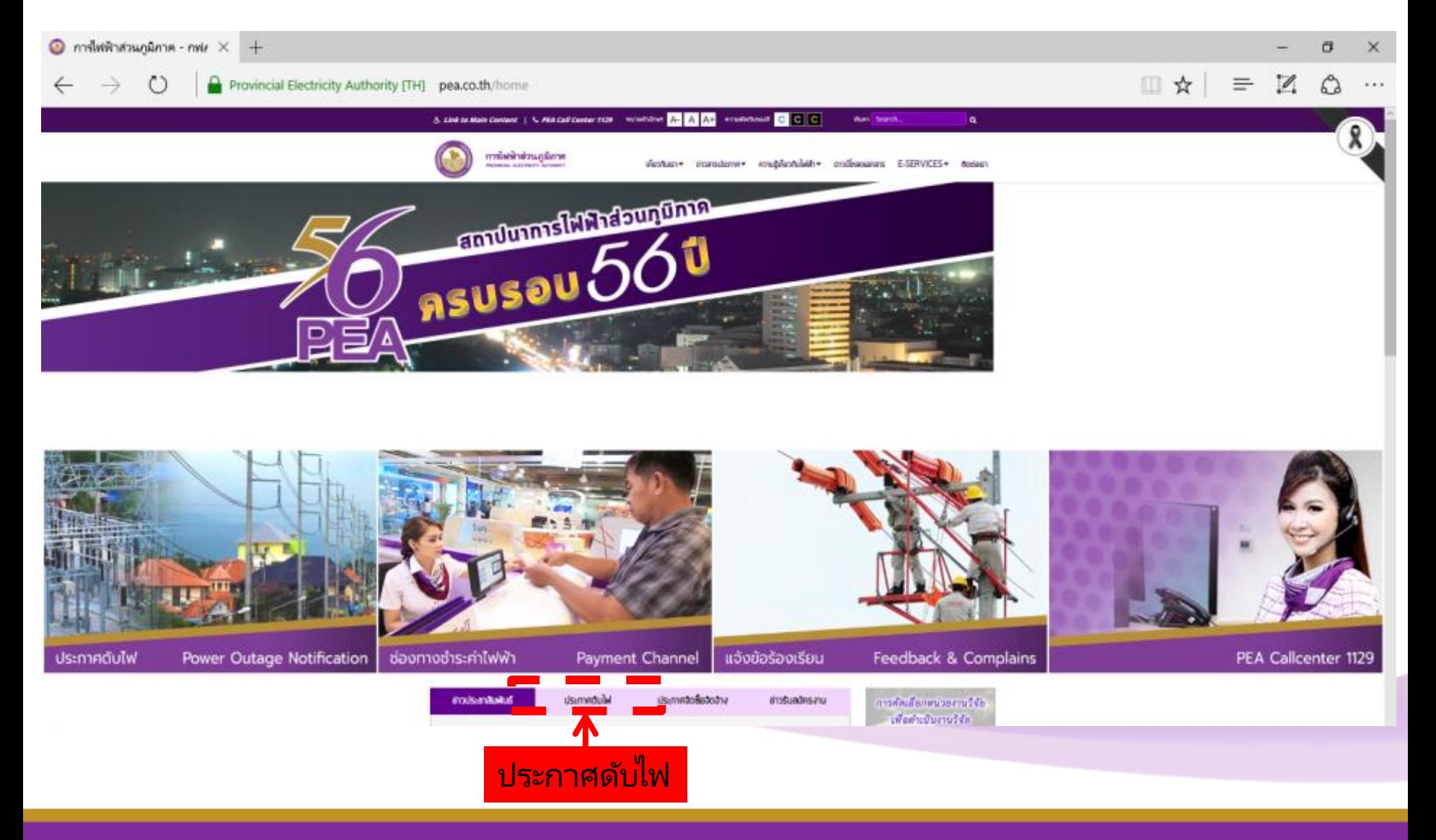

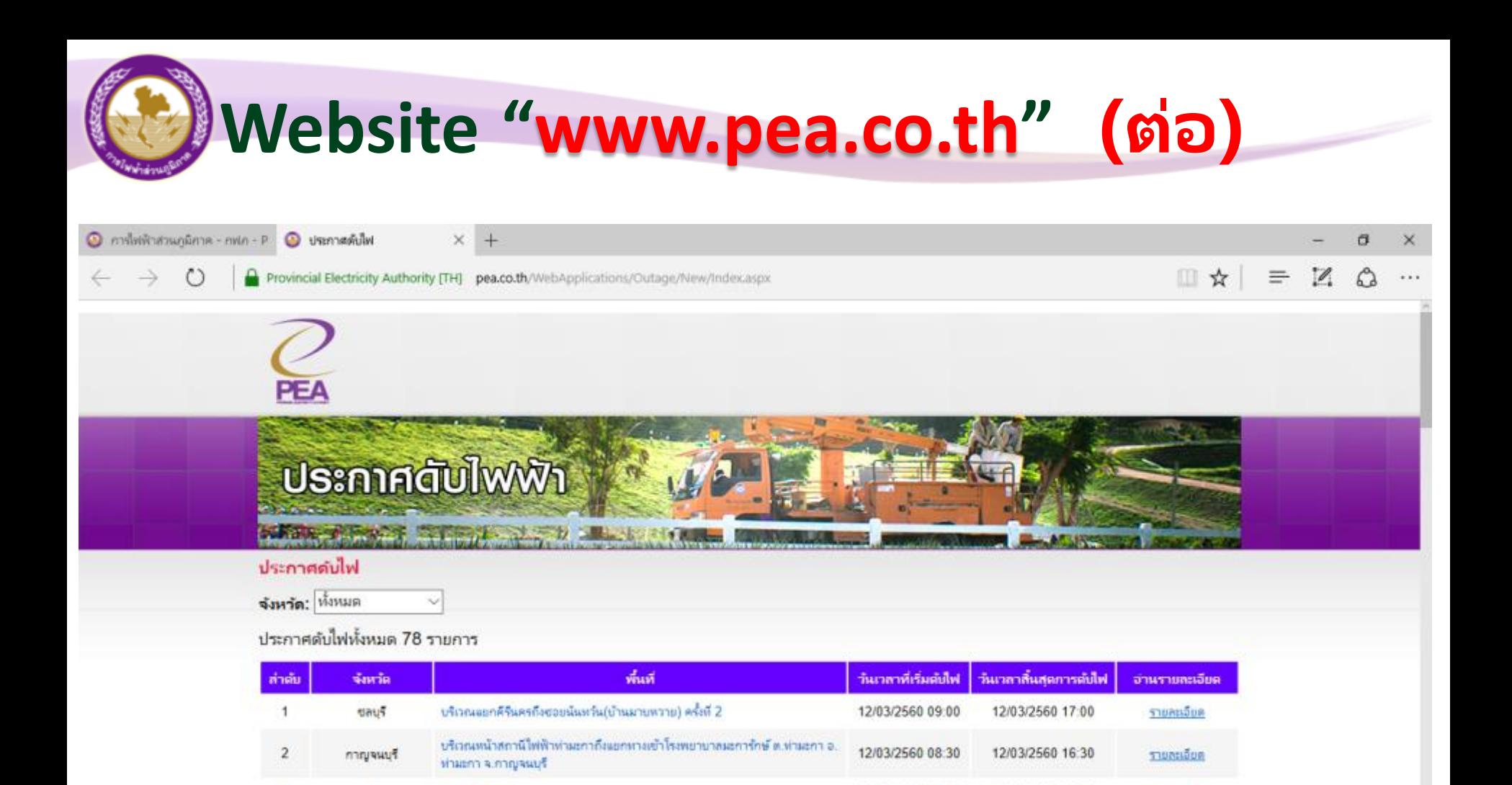

08/03/2560 09:00

07/03/2560 09:00

07/03/2560 09:00

05/03/2560 09:00

08/03/2560 16:00

07/03/2560 17:00

07/03/2560 16:00

05/03/2560 17:00

รายละเอียด

รายละเอียด

รามละเอ็มด

STURELOUR

รายละเอียด

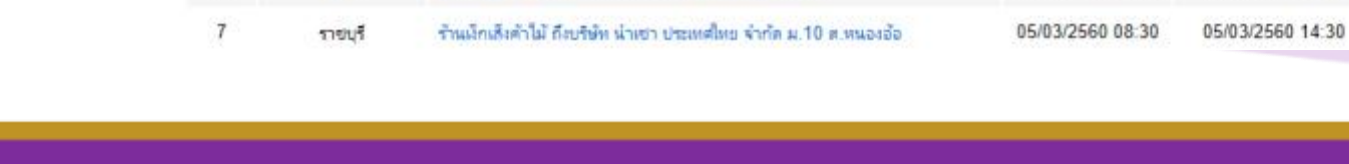

ชอยร่วมใจ (เลยได้เสนคชอยโรงน้ำแข็งฝังครงข้าม)

บริเวณแยกคีรีแครก็จขอยแน่งเว้น(บ้านมายพวาย) ครั้งที่ 1

#### **Provincial Electricity Authority, Thailand, PEA C3**

กนนตรับ-สีเกา

กนนานถา-แยกต้นสมอ

 $\overline{3}$ 

 $\overline{4}$ 

5

6

 $n\zeta_1$ 

กาญจนบุรี

иšа

**Nauf** 

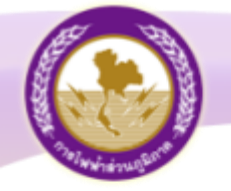

Provincial l

#### สรุปกระบวนการทำงานของกระบวนงาน P6 : ดับใฟล่วงหน้าแบบมีแผน

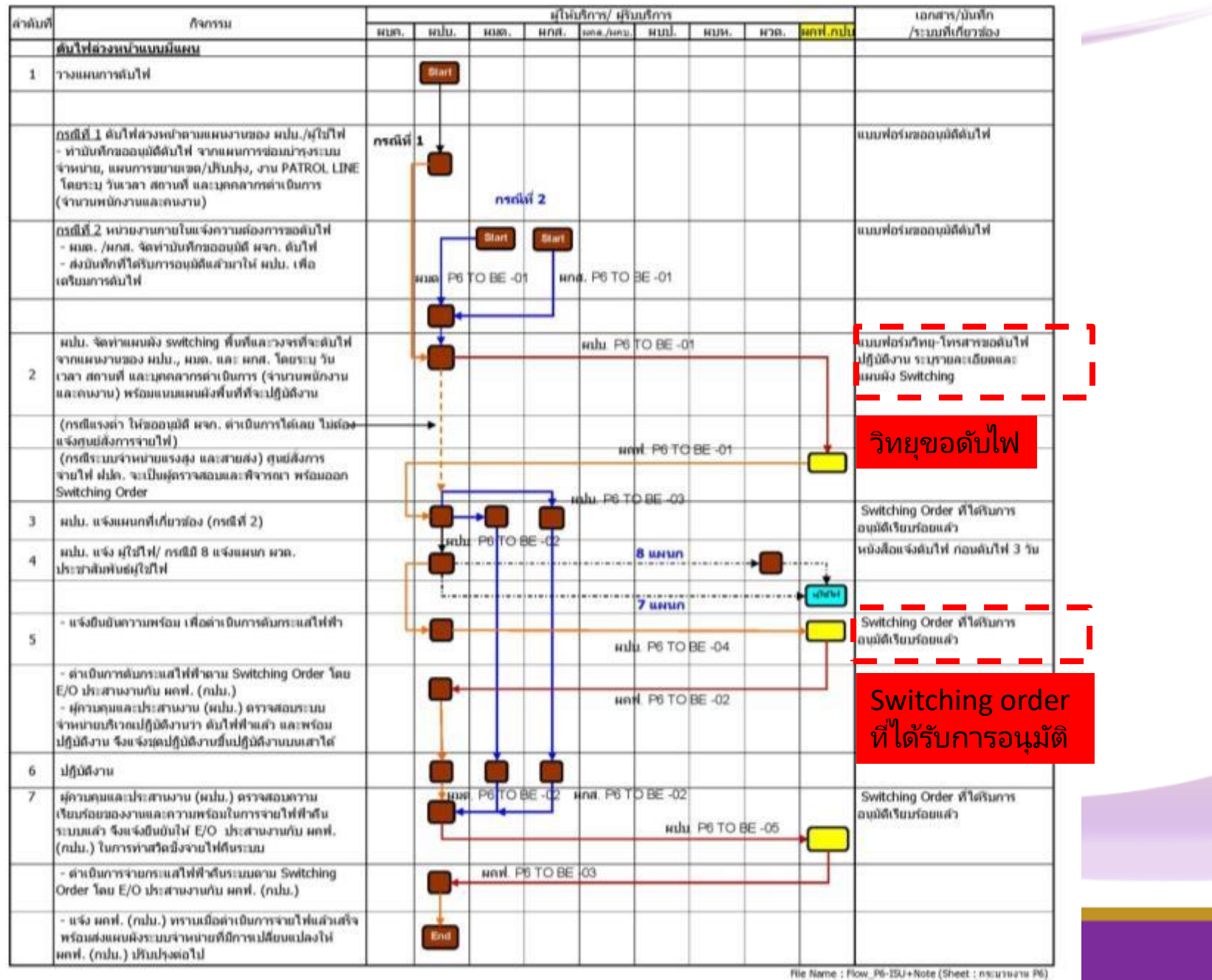

### **ตัวอย่ำงกำรนับเกณฑ์ 7 วันท ำกำร**

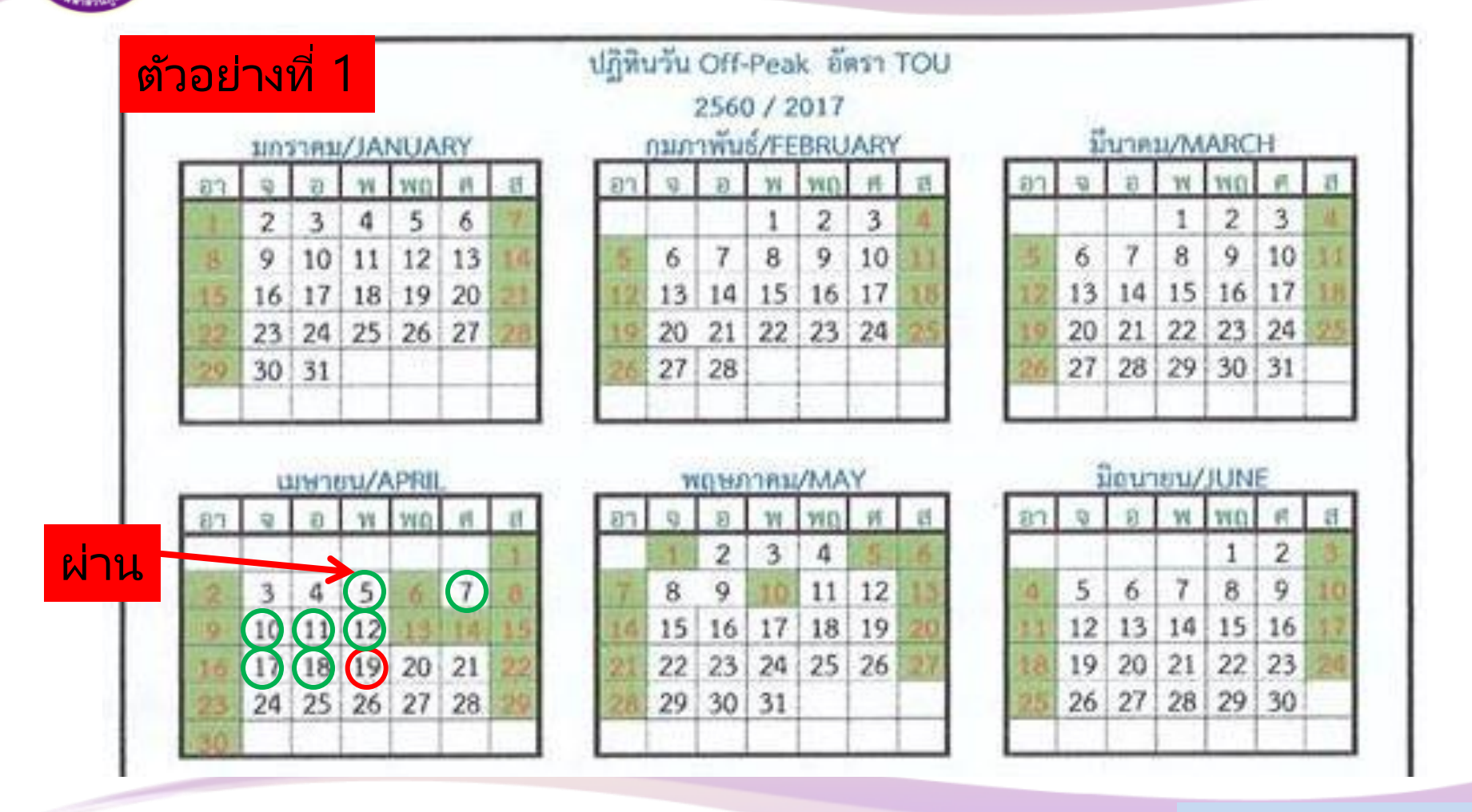

วันที่<mark>ทำงาน</mark> วันที่ 19 เมษายน 2560 นับ วันที่ **5,7,10,11,12,17,18** (7วันทำการ) **วนั ที ่ 6 (จักรี), 8-9 เสำร ์-อำทิตย์, 13-14-15-16 (วันหยุดสงกรำนต ์) ไม่นับ**

**ต้องส่งก่อน วนั ที ่ 5 เมษำยน 2560**

### **ตัวอย่ำงกำรนับเกณฑ์ 3 วันท ำกำร**

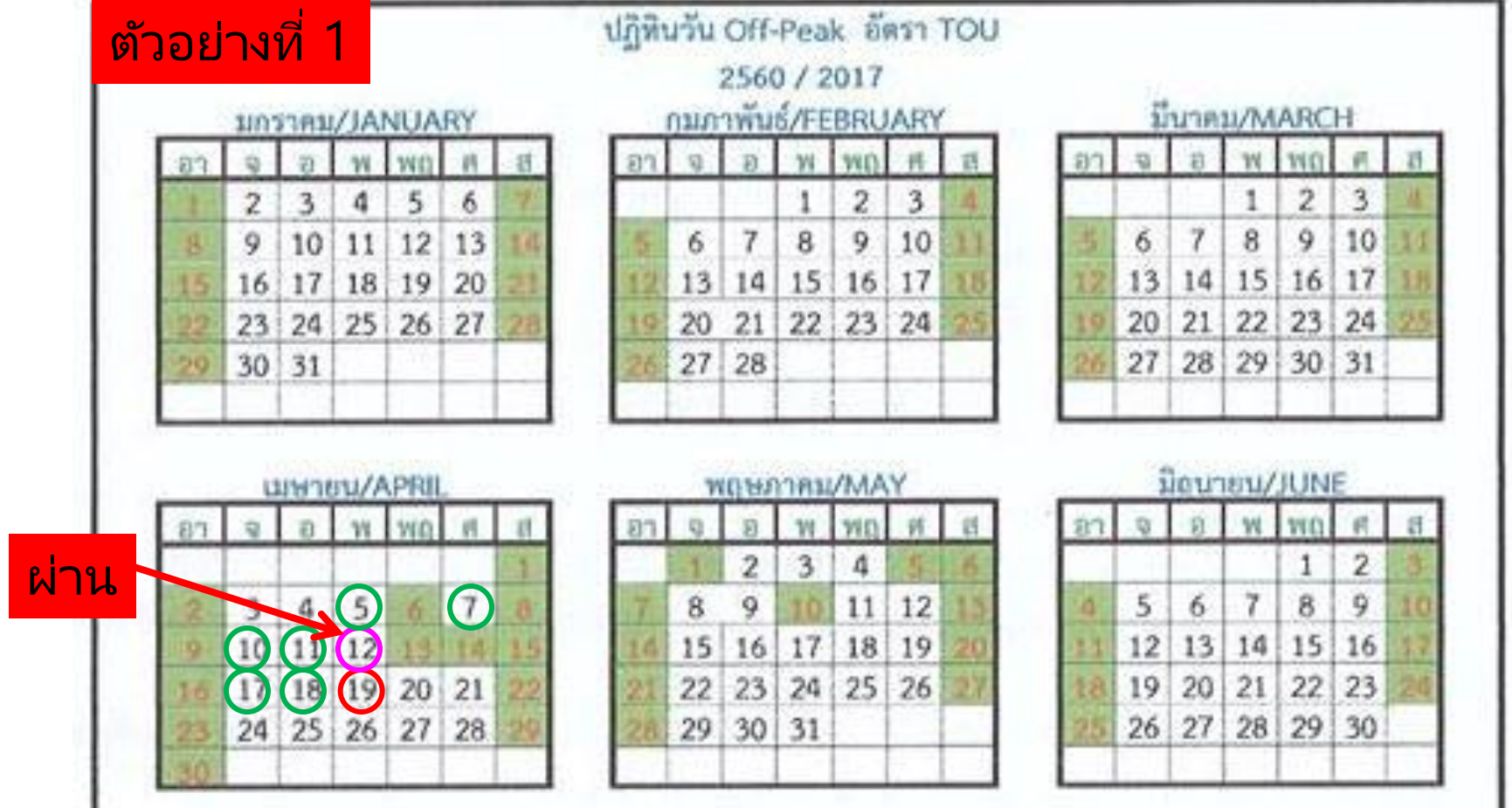

วันที่<mark>ทำงาน</mark> วันที่ 19 เมษายน 2560 นับ วันที่ **12,17,18** (3วันทำการ)

**13-14-15-16 (วันหยุดสงกรำนต ์) ไม่นับ**

**ต้องส่งก่อน วนั ที ่ 12 เมษำยน 2560**

### **ตัวอย่ำงกำรนับเกณฑ์ 7 วันท ำกำร**

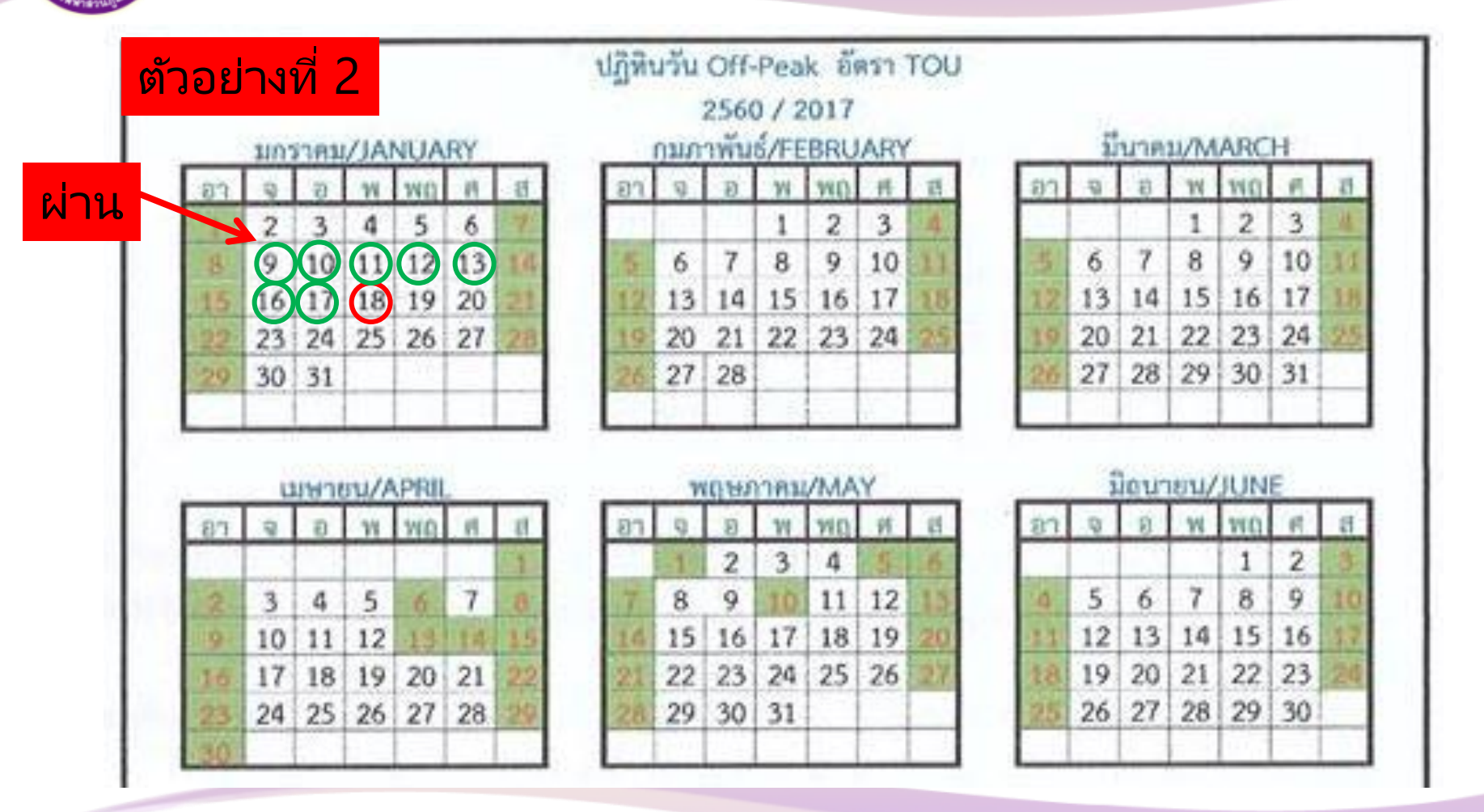

วันที่<mark>ทำงาน</mark> วันที่ 18 มกราคม 2560 นับ วันที่ **9,10,11,12,13,17,18** (7ว*ั*นทำการ) **่ ต้องส่งก่อน 14-15 เสำร ์-อำทิตย์ ไม่นับ วนั ที ่ 9 มกรำคม 2560**

### **ตัวอย่ำงกำรนับเกณฑ์ 3 วันท ำกำร**

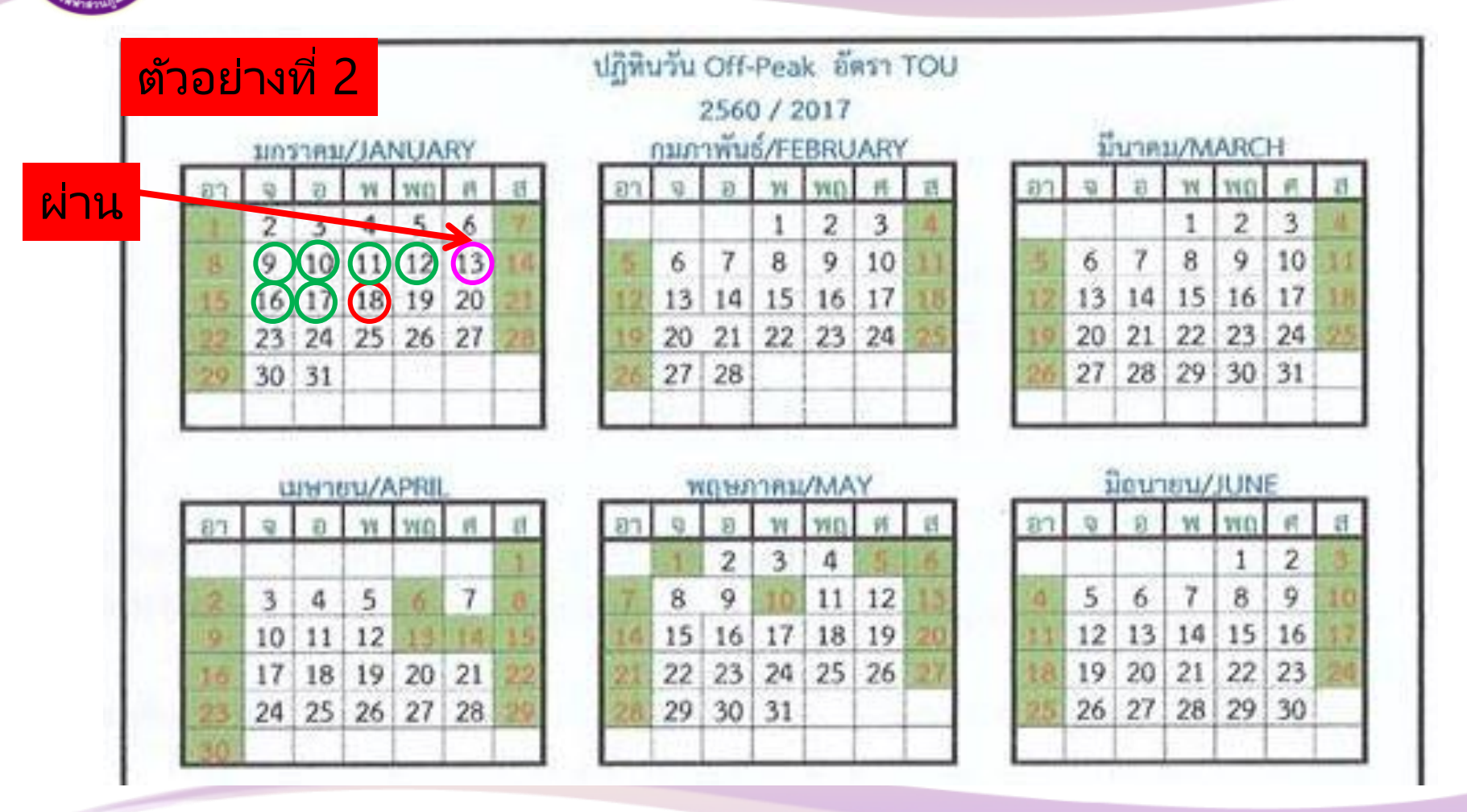

วันที่<mark>ทำงาน</mark> วันที่ 18 มกราคม 2560 นับ วันที่ **13,17,18** (3วันทำการ) **14-15 เสำร ์-อำทิตย์ ไม่นับ**

**ต้องส่งก่อน วนั ที ่ 13 มกรำคม 2560**

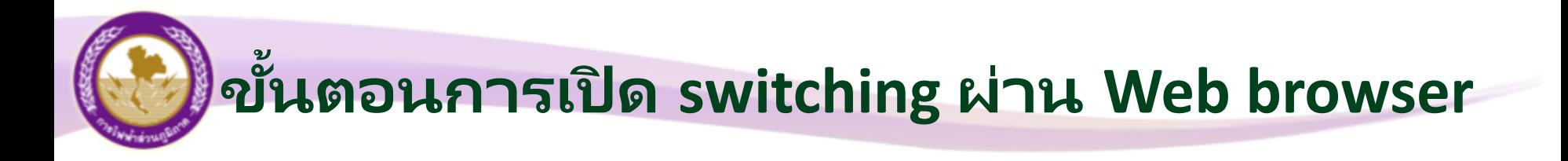

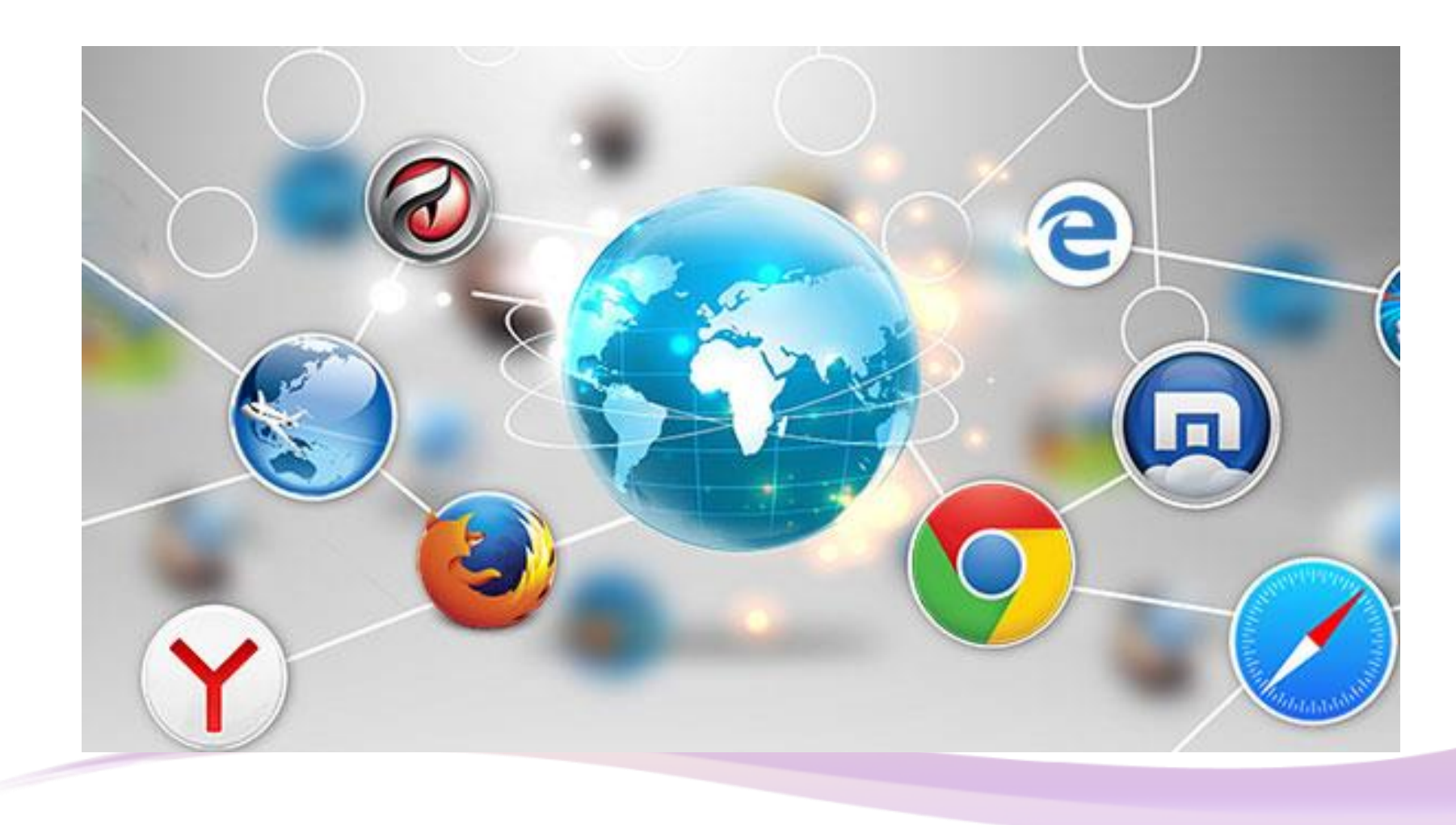

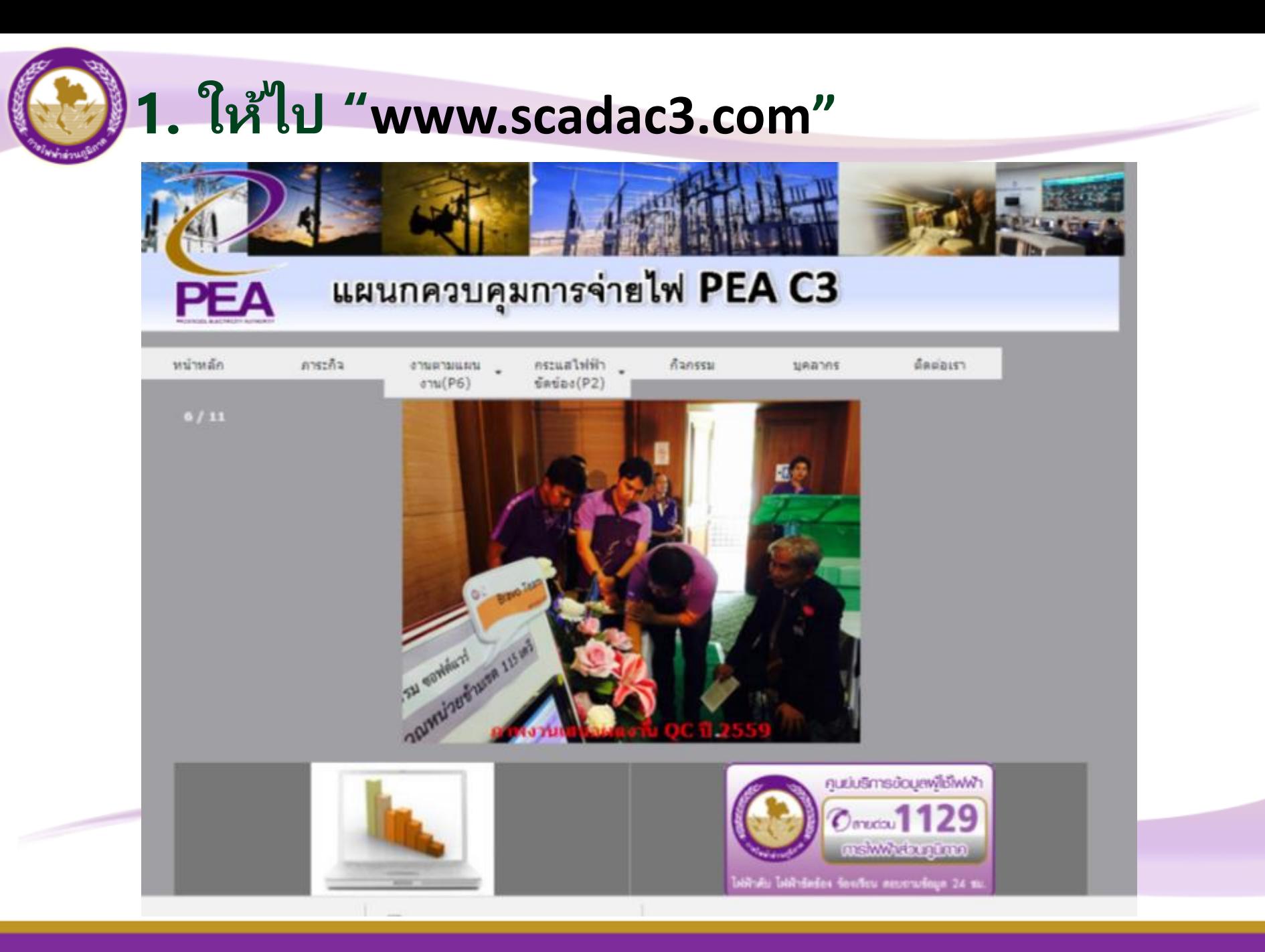

### **2. ให้ไป "งำนตำมแผนงำน(P6) / ค้นหำ P6"**

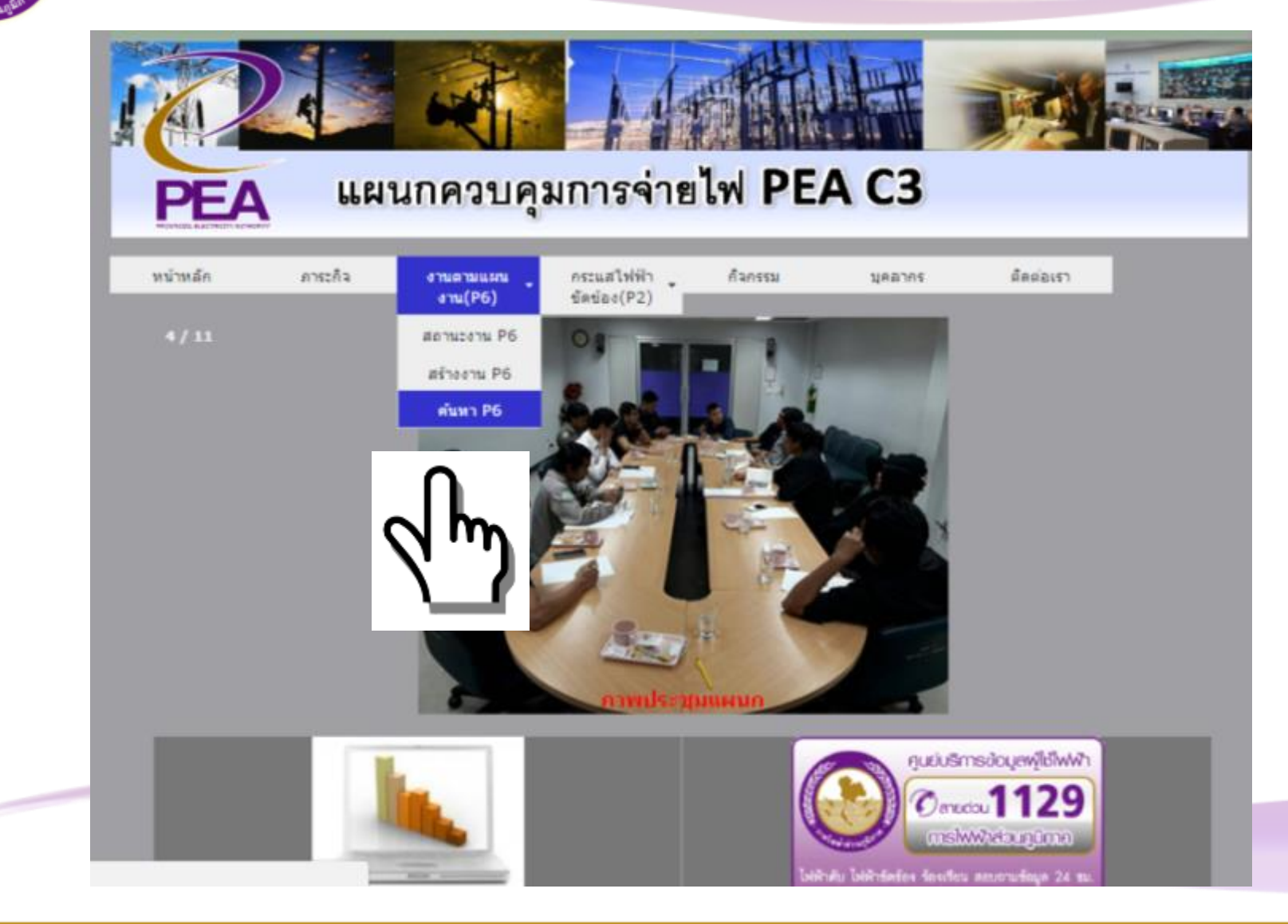

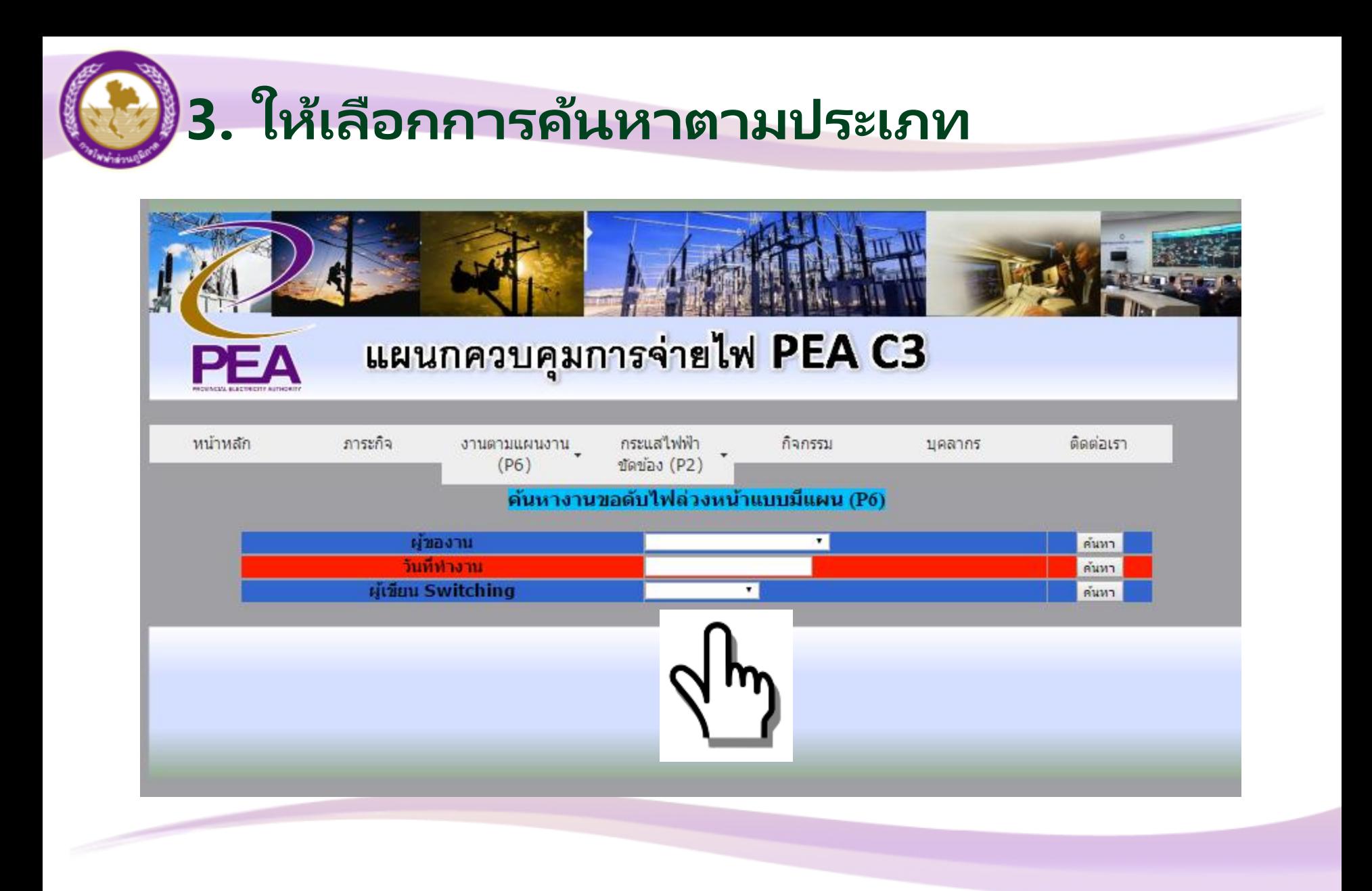

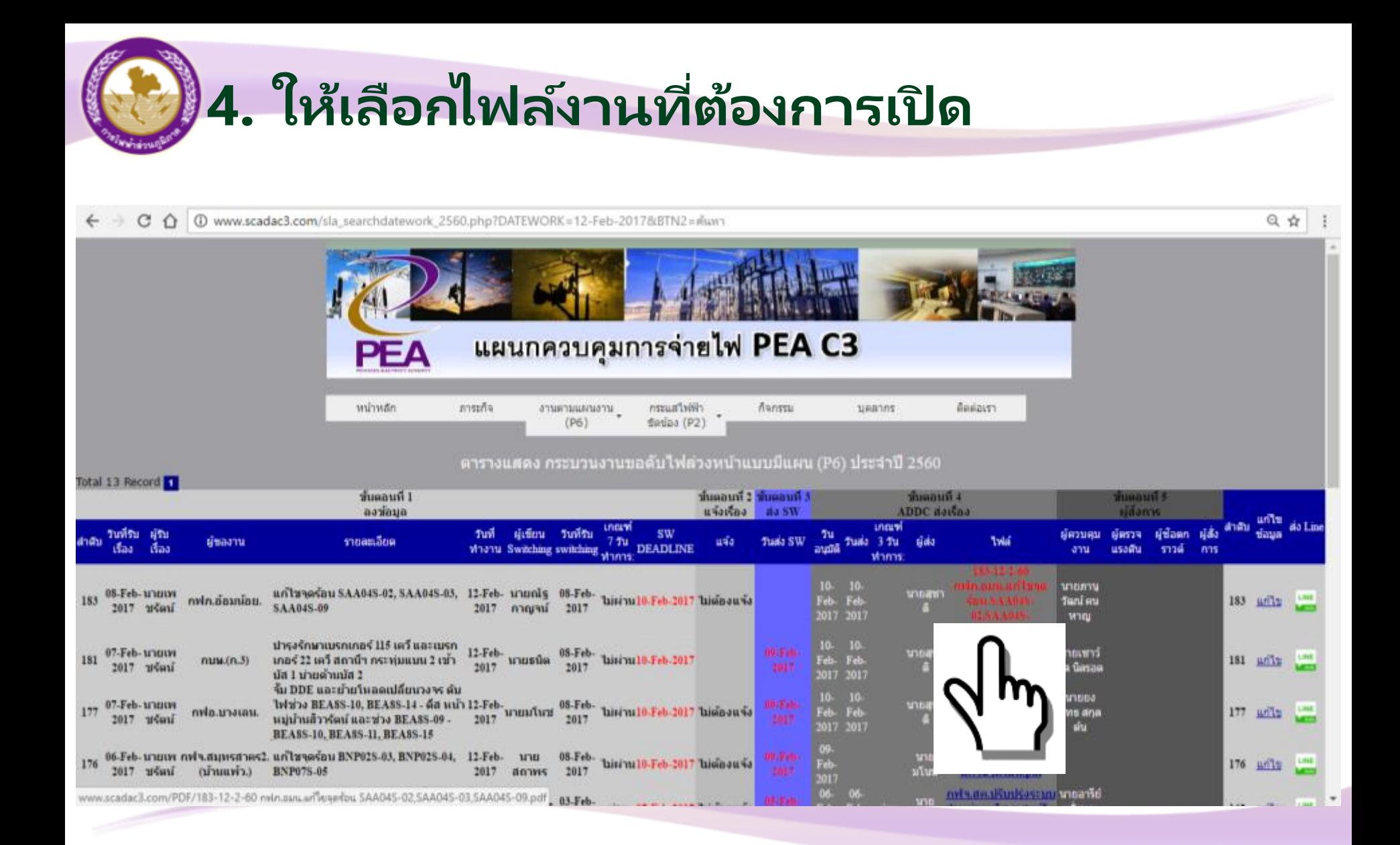

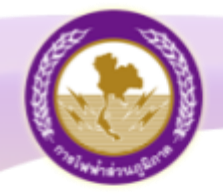

## การประสานงานระหว่าง 514254 FU AMM.291519726

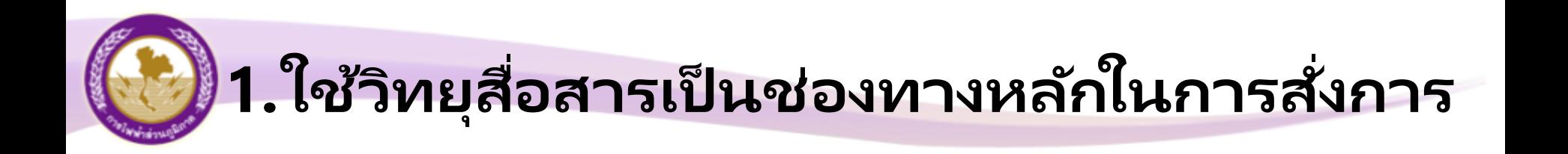

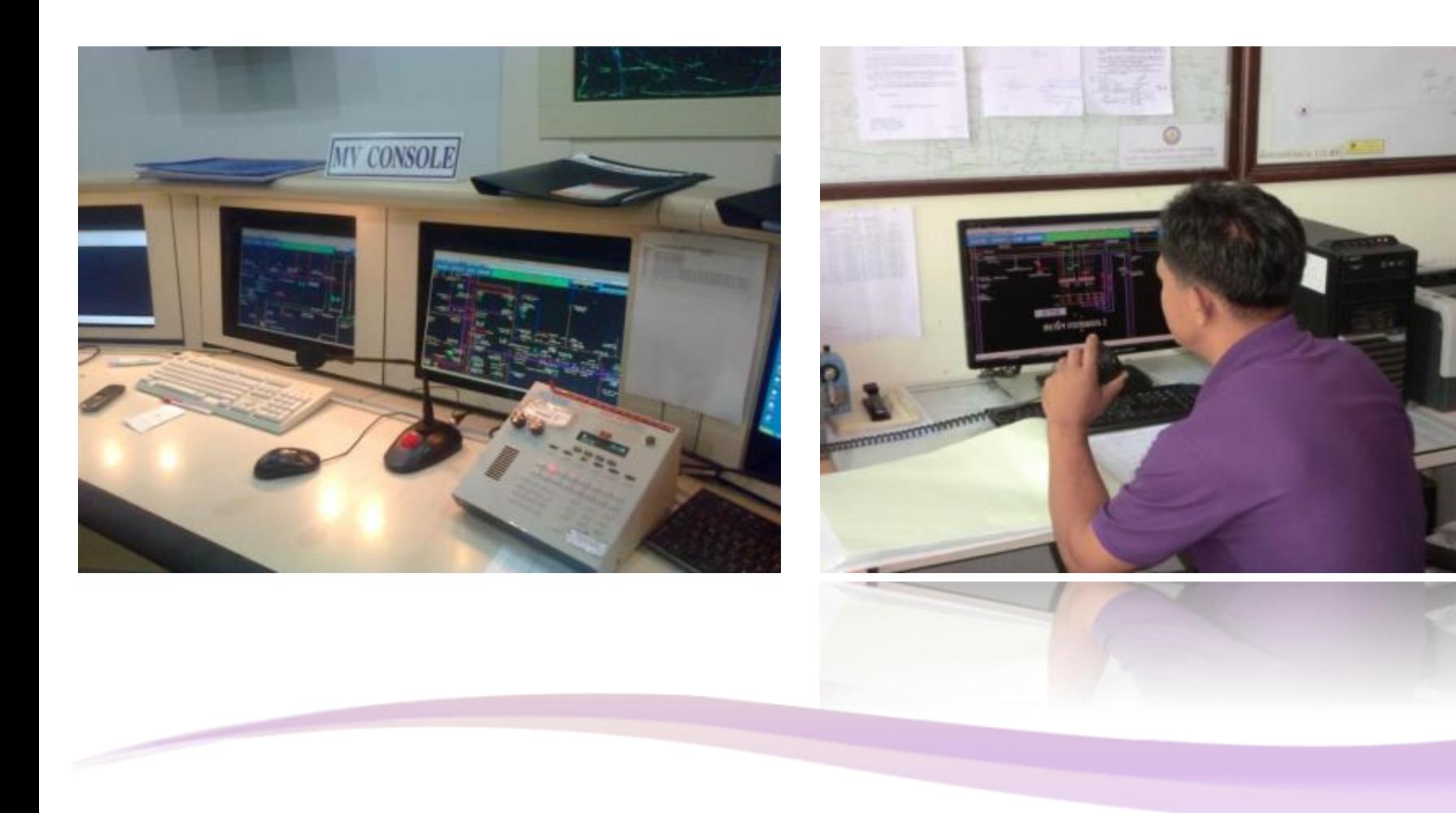

### **2. หมำยเลขโทรศัพท ์ภำยใน และมือถือ**

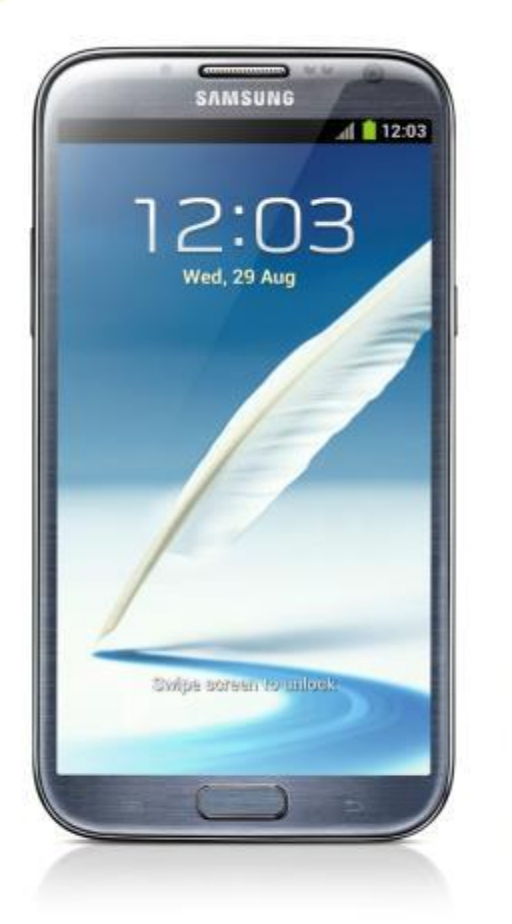

### เบอร ์โทรมือถือ **089-7726588** เบอร ์ 6 ตัว **034-339137** ้เบอร*์*ภายใน **10529, 10530**

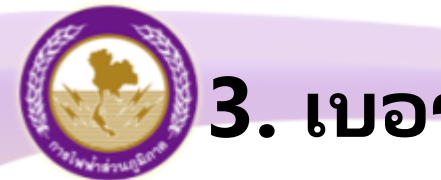

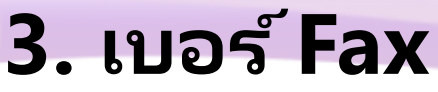

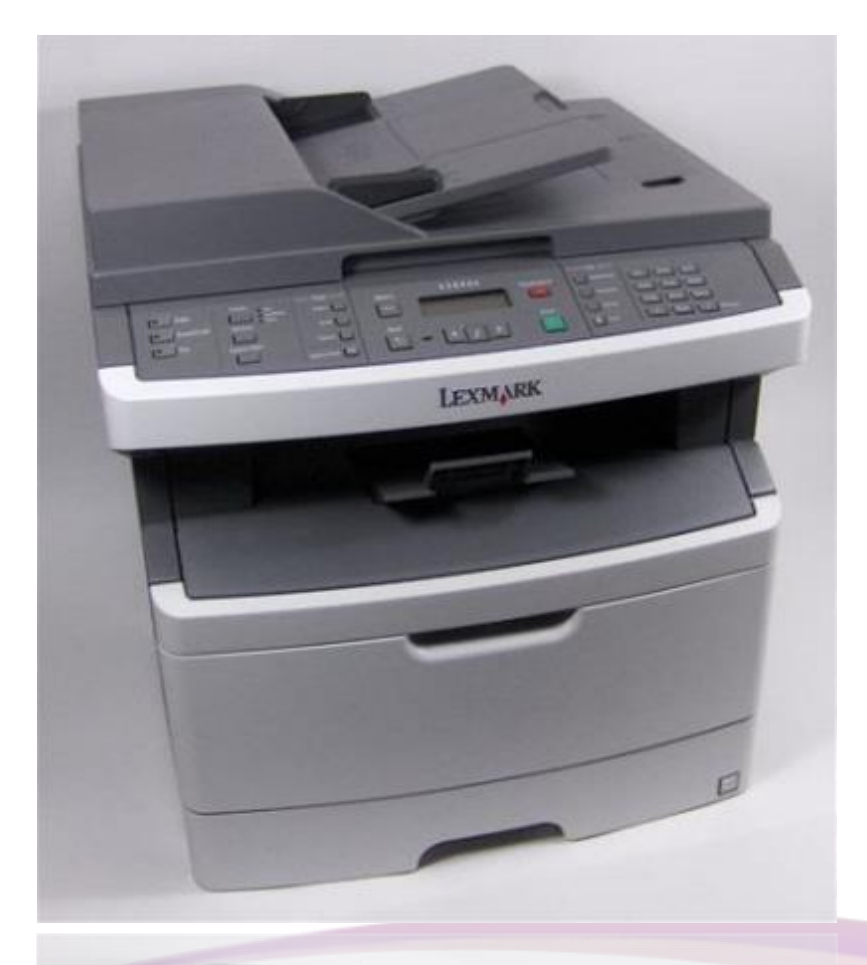

เบอร ์fax1 **034-339138** เบอร ์fax2 **034-339163** เบอร ์fax ภำยใน **10532** เบอร ์fax ภำยใน **10533**

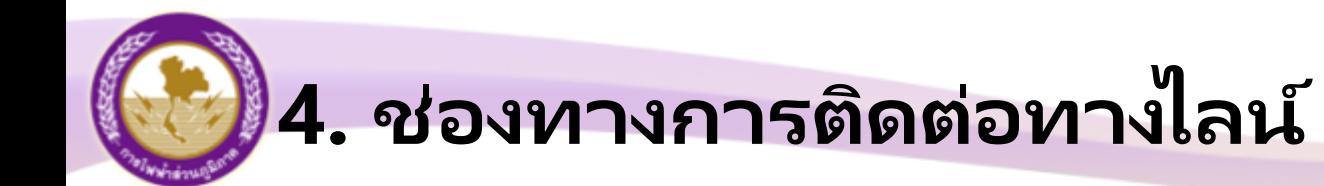

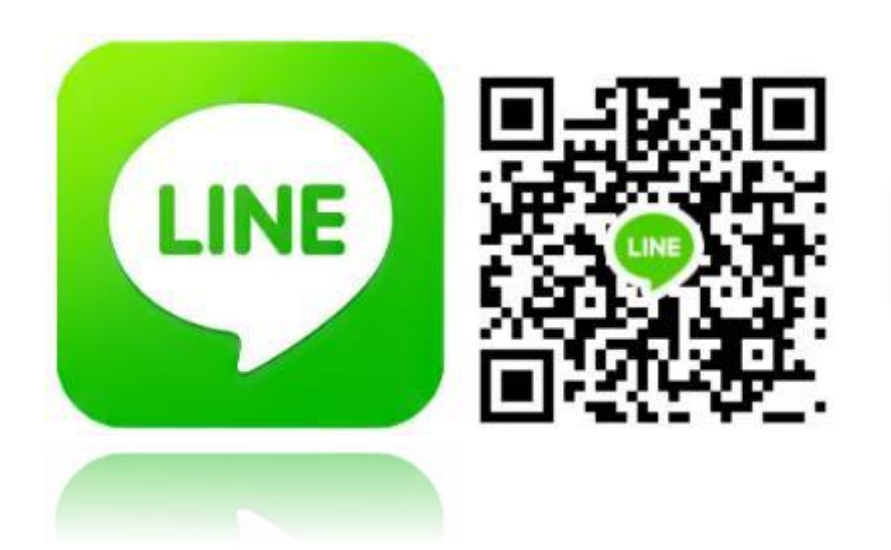

#### ID Line: scadac3

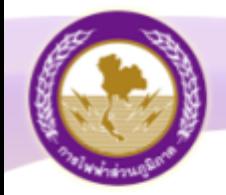

## FITER JULIARIS Single Line 5%UU SCADA Man Remote PC

### **กำรดูแผนผัง Single Line ระบบ SCADA ผ่ำน Remote PC**

### http://www.scadac3.com/Manual.php

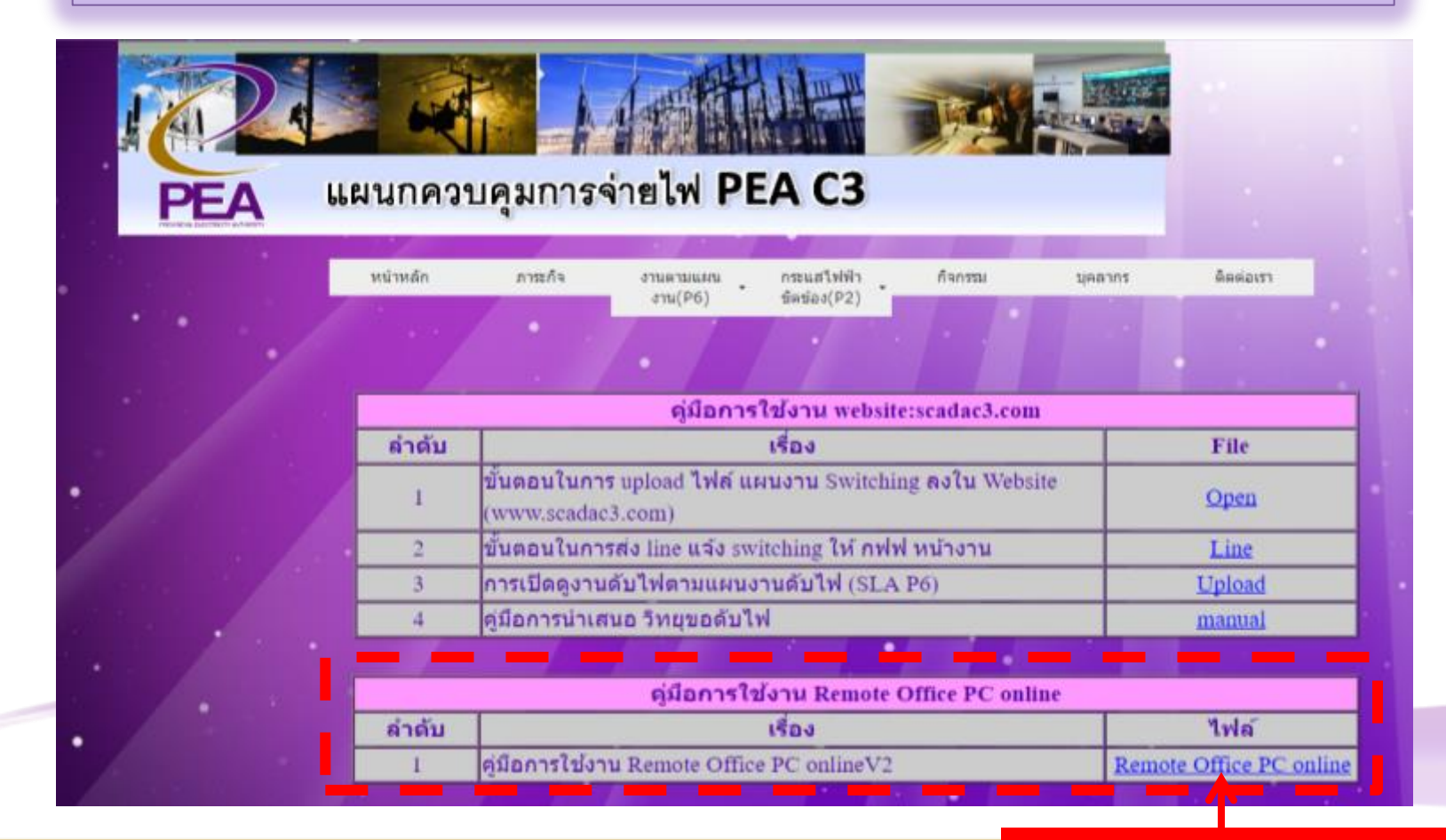

Download "คู่มือ Remote PC"

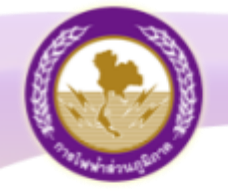

### ทบทวนการ Operate อุปกรณ์ป้องกัน และตัดตอนในระบบจำหน่ายและสายส่ง การดูความผิดปกติของอุปกรณ์ **และเทคนิคต่างๆ**

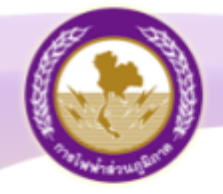

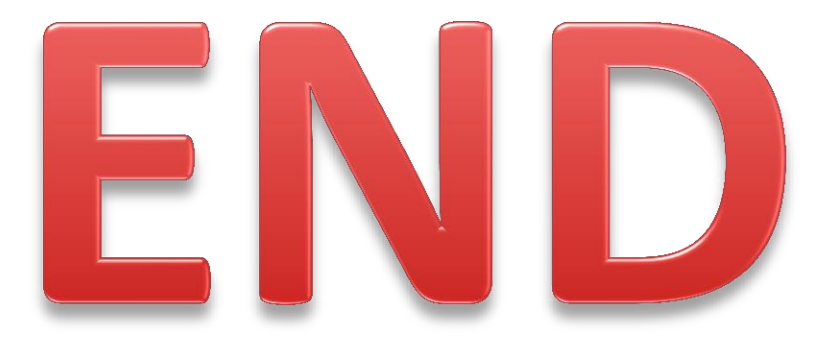